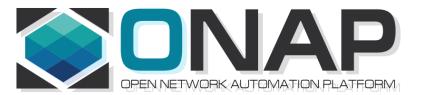

# ONAP NF Modeling in SDC for Casablanca (R3, 4Q 2018)

- NF (VNF/PNF) Modeling for R3
- SDC Project

# Modeling ONAP Links

| PAGE                                                                   | LINK                                                                                        |
|------------------------------------------------------------------------|---------------------------------------------------------------------------------------------|
| Use case proposal: 5G- RAN deployment, Slicing, SON                    | https://wiki.onap.org/display/DW/Use+case+proposal% 3A+5G-+RAN+deployment%2C+Slicing%2C+SON |
| 5G Functional Requirements Tracking                                    | https://wiki.onap.org/display/DW/5G+Functional+Requirements+Tracking                        |
| Casablanca Release<br>Requirements                                     | https://wiki.onap.org/display/DW/Casablanca+Release+ Requirements                           |
| NFModeling-<br>SDC_R324Jul2018v1                                       | https://wiki.onap.org/display/DW/Casablanca                                                 |
| Service Design & Creation (SDC) Portal Page                            | https://wiki.onap.org/display/DW/Service+Design+and+<br>Creation+%28SDC%29+Portal           |
| Common about NFs (PNFs & VNFs and allotted NFs Infomodel level "base") | https://wiki.onap.org/display/DW/Abstract+Base+IM+Cl<br>ass+for+Network+Function            |
| SDC Artifacts                                                          | https://wiki.onap.org/display/DW/SDC%2Bsupported%2 Bartifact%2Btypes                        |
| Working with SDC                                                       | https://wiki.onap.org/display/DW/Working+with+SDC                                           |

### PNF PnP: MODELING ENHANCEMENTS

### **DESCRIPTION**

(1) PNF MODELING – Modeling enhancements to support 5G PNF in ONAP. Model Inheritance definitions for PNF. SDC modeling improvements from Beijing PnP use case. Updated NF Model to include software\_versions. Integration of software versions

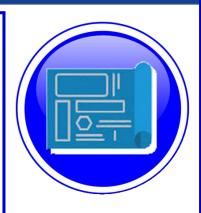

- (2) PNF SHARING SDC model updates for PNF characteristics focusing on PNF interconnectivity. (Dublin)
- (3) PNF-SDK SDK provided from Vendors. This will help modeling the Physical "Box" (PNF) and network functions. (Dublin)
- (4) CDT ENHANCEMENTS Improving CDT to handle complex config templates, multiple templates per PNF, identify different sources for template data, integrating CDT into SDC, expanding CDT usage to other controllers. (Dublin)

**PROJECTS** 

SDC, CDT

### PNF ONBOARDING / PNF PACKAGE

### **DESCRIPTION**

PNF Onboarding and PNF Package

- (1) PNF PACKAGE DEFINITION Defining PNF Onboarding Package. Extending framework to work with PNFs. Defining PNF Package framework.
  - A. PNF ARTIFACTS DEFINITION Vendor specific/provided artifacts to add to the (new PNF) package. (Dublin)
  - B. PNF ARTIFACTS DISTRIBUTION –
    Artifacts are in Dublin

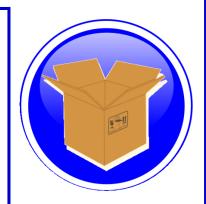

### **PROJECTS:**

SDC, APP-C

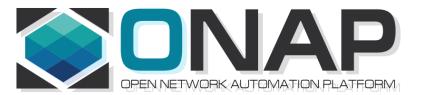

# TERMS, CONCEPTS & PRINCIPLES

- ONAP and NF Plug and Play for 5G RAN
- 5G Use Case Team

### **MODELING PRINCIPLES**

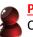

Planner Personnel
Optimization

Network Planning

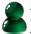

Provider Personnel

Operators Technicians

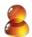

**Vendor Personnel** 

Technician
Developers
Product Support

#### **SERVICE MODEL**

**Services** 

**Application Data** 

**Operational Operator** 

**Functional Aspects** 

Run-Time

ONAP Service vs ETSI/OPENO/3GPP Service

Orchestrating ONAP component & resources

NF Interconnectivity, chaining, relations

#### **RESOURCE MODEL**

**Physical Resources** 

**Application Data** 

**Operational Operator** 

**Physical Aspects** 

Run-Time

Data/Information model

**VNF** and **PNF** resources

### ONAP Personnel "Roles" (Operator

Governor
Designer
Administrator
Tester)

### (ONAP) PLATFORM MODEL

NF Interconnectivity

**ONAP Platform-level information** 

**Design-time Operator** 

**Templates** 

Meta-data

SDC Design Studio & Catalog

ONAP Components (SO, A&AI, APPC/SDNC etc)

Inventory, Events

### INFORMATION HANDLING PRINCIPLES

#### **DESIGN TIME INFORMATION**

**Design-time Operator** 

NF Interconnectivity

ONAP platform & component information

**Templates** 

Meta-data, TOSCA semantics (policies, cap/red)

Design Time Model

Control Loop / Closed loop model

#### **RUN-TIME INFORMATION / APPLICATION DATA**

Run-Time Attributes, Run-Time Model

Accessing NF instance for ONAP components

Instance of a NF

**Application Data** 

**Operational Operator** 

**Functional Aspects** 

Orchestrating ONAP component & resources

States & modes

#### **CONFIGURATION INFORMATION**

**Service Parameters** 

Run-Time parameters

**Functional Configuration** 

**Data Consistency & Data Validation** 

Aug 21, 2018

(NK Shankar)
PCI Discussion

If ONAP needs to know about PCI to Perform control loop functions, ONAP needs to know As part of a process flow.

(Arash Hekmat)

5G Architecture

Configuration kept in SDNC/SDNR

Source of 5G configuration information.

Control designer studio feature to CDT in Casa/R3

Adding XML or JSON template for configuration to CDT

CDT would move to SDC Design Studio (additional cap)

Consume model/create artifacts.

When you have config you config a port IP@,

Resource Resolution.

Dictionary of resources.

Parameters are tagged (\$, #) resolve @ Run time.

As resource resolution **SDNC** > templates > data dictionary

Resolves parameters to configure NF >

Protocol to write config (Ansible, Chef, Netconf)

UI Data dictionary/parameters to resolve at run-time

### **VERSION CONCEPT**

### **Diagram of Software Version Management for a PNF**

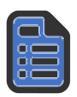

### **PNF-Descriptor (version)**

Vendor Provided
PNFD version = 6

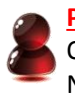

### **PNF-Package (version)**

Minimal PNFPackage version = 7.1 (SDC Versions the Package)

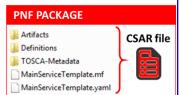

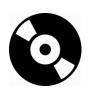

### **PNF Software (version)**

[Detected Software, Expected Software] **DETECTED PNF S/W** – [Partition1 "Active"] 12345

[Part 2] 67890 [Recovery Partition] 00010 **ONAP EXPECTED PNF S/W** 3.0 (modeling)

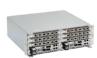

### PNF Hardware (version)

Hardware Version
Firmware Version
Product Model version

Vendor Release – VID match PNF avail in system S/W version management – Use casa

Troubleshoot
Network Analysis
Correlation Version
Error Checking
Modeling informational
Network Planning

OPENStack – Image Repository in Glance. In VNF service designer request different version of S/W than is one in PNF itself

## **ASSETS MANAGED (WIKI)**

Resource: a fundamental capability, implemented either entirely in software, or as software that interacts with a hardware device. Each Resource is a combination of one or more Virtual Function Components (VFCs), along with all the information necessary to instantiate, update, delete, and manage the Resource. A Resource also includes license-related information. There are three kinds of Resource:

Infrastructure (the Cloud resources, e.g., Compute, Storage)
Network (network connectivity functions & elements);
example: a Virtual Network Function (VNF)
Application (features and capabilities of a software application); example: a load-balancing function

**Service**: a well formed object comprising one or more Resources. Service Designers create Services from Resources, and include all of the information about the Service needed to instantiate, update, delete, and manage the Service

**Product**: includes one or more Services packaged with commercialization attributes for customer ordering, billing, and issue resolution. Products are created by Product Managers, and can have one or more "category" attributes assigned by Product Strategists.

Offer: bundling of Products with specific Marketing configurations for selling to customers

## **SDC COMPONENTS (WIKI)**

There are four major components of SDC:

The **Catalog** is the repository for assets at the Resource, Service and Product levels. Assets are added to the Catalog using the Design Studio.

The **Design Studio** is used to create, modify, and add Resource, Service, and Product definitions in the Catalog.

The **Certification Studio**, available in a future release, is used to test new assets at all levels. It will be used for sandbox experimentation, and will include support for automated testing.

The **Distribution Studio** is used to deploy certified assets. From the Distribution studio, new Product assets, including their underlying Resources and Services, are deployed into lab environments for testing purposes, and into production after certification is complete. In a future release, there will be a way to export Product information to external Business Support Systems for customer ordering and billing.

### **SDC COMPONENTS (WIKI)**

#### 1. Resource Model

(The one, which is defined in SDC, and defines those relevant resource parameters, which characterize services running on top of that resources, or allows these resources to bring relations to other resources in a service definition) Possibly, this is as well an interaction model – how different VNFs interact with each other, what relations are they building?

### 2. Inventory Model

(The one, which defines, which configuration/instance parameters are stored per resource/service instance – e.g. concrete IPs or Serial Numbers, that are assigned to concrete instances)

### 3. Configuration Model

(The one, which defines, which configuration parameters are required/exposed as application parameters to e.g. controllers)

#### 4. Event "model"

(How the events, that we're generating look like – what are their structres/elements/ what is the meta-data that is used around them?)

A side-effect of this one is "interaction model" – so which actions are we taking, when we discover, that there is something wrong with the xNF based on this model contents.

# VNF vs PNF Comparison

| TOPIC                              | VNF                                                                                                    | PNF                                                                                                    |
|------------------------------------|----------------------------------------------------------------------------------------------------|----------------------------------------------------------------------------------------------------|
| Concept                            | Application fulfills the role of a network function.                                                                                                    | It is a network element, a physical entity, which can implements the role of a network function.                                                                                                    |
| Physical<br>Characteristic         | Application without dedicated hardware; Virtualized applications require specific capabilities; Run on different vendor servers. SRIOV, Inter-DPDK. Hardware capabilities.                                                                                                    | Has an actual physical asset that is deployed and associated directly with the PNF.                                                                                                    |
| On-boarding                        | To onboard a VNF is to "bring it into ONAP" i.e. the VNF images, component VNF-C provide descriptors of these NFs. Deployment model, # components, functions. Configuration parameters. VNF is not tied or optimized for a specific hardware, only requiring perhaps some capability to be supported.                                                                            | For PNF provide the descriptors. Only provide the meta-data. PNF S/W specifically optimized to run on dedicated hardware. (Now) Not the software image. (Future) ONAP will provide the software image repository.                                                                                            |
| Plug and Play                      | The model triggers the orchestration.                                                                                                    | (See this slide package for PNF Plug and Play) at the end of PnP the PNF can provide service.                                                                                                    |
| Characteristics                    | 5G CU could be a VNF since there is no need to have an association to a physical environment.                                                                                                    | 5G DU must be PNF. PNFs are Elements which may need to interact with the physical environment. PNF is "High-Touch" technology. E.g. Emit radio waves in a geographical area.                                                                                                    |
| Configurability<br>&<br>Deployment | Easily adaptable to functions that you expect. E.g. Packet gateway to reconfigure as different NFs. Services easily create instances reconfigures including deployments (for different applications). Use a different instances of the VNF to provide a new service. For a VNF you can easily "delete" and "create" a new VNF to perform a new function. Configured dynamically. | PNF has a "fixed" set of capabilities but can't easily reconfigure it. One PNF in multiple services. Different capabilities exposed by the PNF. Reuse the same PNF with different services configuration. For a PNF you would not "destroy" a PNF but rather re-configure it. Can be configured dynamically. |
| ONAP<br>Interaction                | ONAP is started with VNF. VNF is "deployed" on-<br>demand. Control from the ONAP perspective<br>when a deployment of a VNF happens.<br>DCAE – same<br>Configure – Chef, Ansible                                                                                                    | PNF do not "deploy" application. Do not use multi-VIM. Only "configure" the application, the PNF is deployed. A technician goes to site and "deploys" a PNF. DCAE – same Configure –Implementation of PNF client. Communication protocol, Client                                                             |
| Design Time<br>Modeling            | Model VNF. Templates. Onboarded before. In Run-time. Make sure properly identify specific PNF instance already deployed. Vs a dynamically created instances. VNF instances could be created & instantiated dynamically. SDC may assumed instantiation of network function.                                                                                                    | PNF cannot be instantiated, a PNF is only instantiated when it "powers up" and connects to ONAP. Service Orchestration. PNF is instantiated by nature of a PNF installation & commission procedure.                                                                                                    |
| Service<br>Orchestration           | VNF cloud, #VM resources consumption, define components implement different functions. Where & What will be deployed.                                                                                                    | Physical location, pre-provisioned capabilities, performance monitoring. Components installed. RUs for specific functions.                                                                                                    |

PNF statically associated (hardware) resources.

PNF is static (number of cells supported)

**Resources** 

Capacity

VNF dynamically assigned resources.

VNF Capacity can be dynamically changed

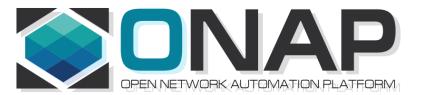

# NF Modeling in SDC IN CASABLANCA (R3)

- ONAP and NF Plug and Play for 5G RAN
- 5G Use Case Team

# Design Time (ONAP)

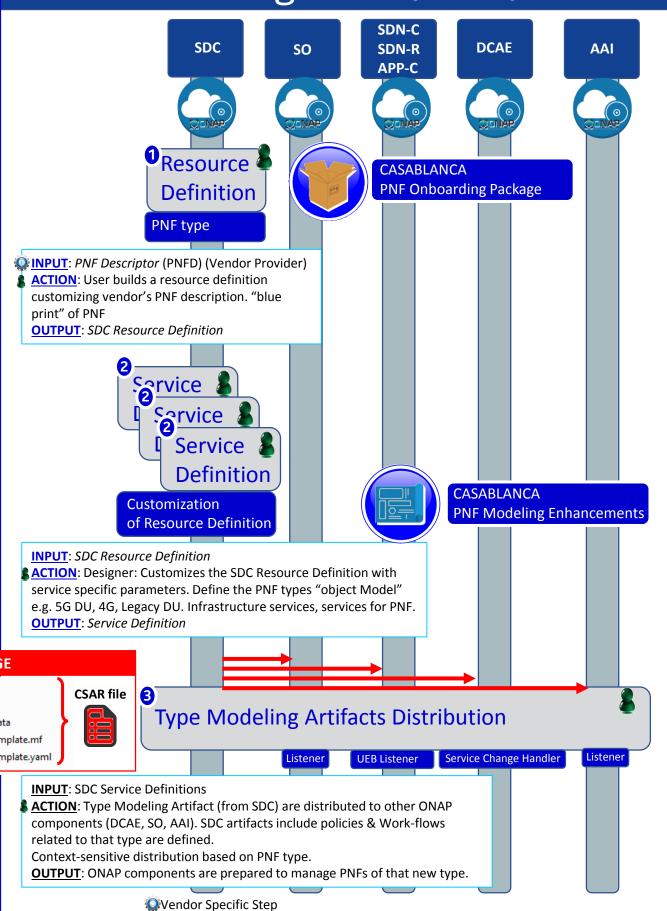

| STEP | DESCRIPTION                                                                                                    |
|------|----------------------------------------------------------------------------------------------------|
| 1    | RESOURCE DECLARATION – A user on the VID performs a Resource Declaration. This uses the Service definition created in SDC. The user on the VID can define known information about the PNF. The user can (optional) provide the following information PNF RESOURCE Definition  Resource Type – Type of Resource. NEW type: PNF (pre-defined in SDC)  NAME – Name of the PNF type  CATEGORY – e.g. Infrastructure  TAGS – User-definable tags (default name of the PNF)  DESCRIPTION – Textual description  CONTACT ID – Designer (user of ONAP)  VENDOR – PNF Vendor (e.g. Nokia)  VENDOR RELEASE – Vendor release  VENDOR MODEL NUMBER – PNF Model value (link to A&AI)  EVENTS – Monitoring Event definitions. Define design-time templates.  CLAMP (runtime monitoring), DCAD (design time design template attach to VNF).  Define templates & attach them.  Note: The user may provide whatever information in the above fields they know.  Note: Consumer vs Enterprise deployments. Consumer systems pre-registered, distributed throughout a region. For a consumer deployment you might not know the MAC address/Serial number (PND IF) until the PNF connects to ONAP. |
| 2    | SERVICE Definition (uses a PNF)  NAME – Name of the Service (mandatory)  CATEGORY – e.g. Network L1L4, VOIP call Control, Mobility  TAGS – User-definable tags (default name of the PNF)  DESCRIPTION – Textual description of service (mandatory)  CONTACT ID – Designer (user of ONAP) (mandatory)  PROJECT CODE – ID (mandatory)  Ecomp-Generated Naming – Name  Naming Policy – Policy to be used to assign a name to a service by SO/SDNC  SERVICE TYPE – Type of service  SERVICE ROLE – The Role of this service.  ENVIRONMENTAL CONTEXT – distributed environments  Specific Service(?) – PNF, allotted resource from a CU Service  The "basic" model are extended. Inherit (OO) from existing model. Vendor takes standard node types and creates their own extension.  CDT (Configuration Design Tool) (GUI) to build artifacts to be used by APP-C (Tosca models) for a configure Template.                                                                                                    |
| 3    | <b>DISTRIBUTION</b> – Event Monitoring Templates distributed. (?)                                                                                                    |

## PNF PnP: MODELING ENHANCEMENTS

### **DESCRIPTION**

(1) PNF MODELING – Modeling enhancements to support 5G PNF in ONAP. Model Inheritance definitions for PNF. SDC modeling improvements from Beijing PnP use case. Updated NF Model to include software\_versions

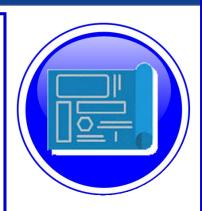

- (2) PNF SHARING SDC model updates for PNF characteristics focusing on PNF interconnectivity. (Dublin)
- (3) PNF-SDK SDK provided from Vendors. This will help modeling the Physical "Box" (PNF) and network functions. (Dublin)
- (4) CDT ENHANCEMENTS Improving CDT to handle complex config templates, multiple templates per PNF, identify different sources for template data, integrating CDT into SDC, expanding CDT usage to other controllers. (Dublin)

**PROJECTS** 

SDC, CDT

### PNF ONBOARDING / PNF PACKAGE

#### **DESCRIPTION**

PNF Onboarding and PNF Package

- (1) PNF PACKAGE DEFINITION Defining PNF Onboarding Package. Extending framework to work with PNFs. Defining Package framework.
  - A. PNF ARTIFACTS DEFINITION Vendor specific/provided artifacts to add to the (new PNF) package. (Dublin)
  - **B. PNF ARTIFACTS DISTRIBUTION**

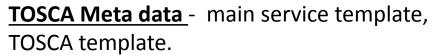

<u>Artifact Package</u>. Separated by types of artifacts. Separations by folder for different types. Place artifacts in categories. Anyone can choose which artifacts to receive.

<u>Definitions</u> – Specifies definitions such as CM, FM and PM definitions

- (1) <u>Protocols Supported</u> PNF package. CM Protocol is in PNF onboarding package. (Chef, Ansible, NetConf)
- (2) Controller What is the PNF controller

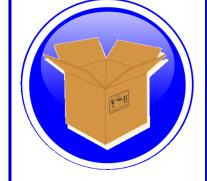

### **PROJECTS:**

SDC, APP-C

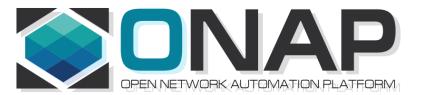

# NF SDC & Modeling Project Impacts Overview

- ONAP and SDC NF Modeling for 5G RAN
- 5G SDC Project

# PROJECT IMPACTS FROM ONBOARDING

| ONAP<br>Project                    | IMPACT                                                                                                    |
|------------------------------------|----------------------------------------------------------------------------------------------------|
| SDC/<br>Modeling                   | Modeling Project - (No License management impact – See <b>Futures</b> Section) [See follow-on Slides "MODELING"]                                                                                                    |
| VNF-SDK<br>(PNF-SDK)<br>Validation | PNF PACKAGE DEFINITION PNF packages similar to VNF packages. PNF Descriptors, artifacts. In PNF not doing deployment process in SDC. Only PNF configuration. Model a PNF. Onboard PNFs (create templates service configuration). Orchestrate a service on a PNF. Service provisioning. Life cycle: Template/service orchestrated. For PNF every PNF vendor makes this package. Need specific PNF properties. Image details. ONAP updates the image.  VALIDATION OF A SDK PACKAGE VNF-SDK (validation, Package definition, verification tool) — package compliant. Allows creation/validation of packages. PNF-SDK validates the package.                                                                                                    |
| WORK<br>FLOW (SDC)                 | Create work-flow for PNF (Srini) SDC Impacts related to work-flow. ACTION: Sample Work-flow for PNF. vCPE, PnP (Sub) W/F are supported in R3. 5G RAN W/F R4.                                                                                                    |
| MONITORI<br>NG (SDC)               | Monitoring definitions – SDC has a side monitoring template designer. Way to define monitoring alarms etc; In AT&T there is a project; IN ONAP code is there finalizing code; pluggable modeler for monitoring. DCAE as part of onboarding specify what VES template. DCAE-DS [Design Studio] define microservices for monitoring. How is PNF monitored & correlated. If [x] goes down how is this correlated. SDC would define the Modeling what needs to be monitored and how they would correlated with other events from other NE. Thresholds. [Baby step to process get an alarm from PNF, YAML file describes fault VES event, Fault meta-data; alarms generate]. Alarms raises are documented in SDC. Upload an "Artifact" file (Alarm Dictionary / Fault Meta-data / YAML, YANG). Vendor Specific. Demo and separate discussion. How monitored – processing in DCAE-DS (Design Studio time). Based on design time data DCAE is done in. (No open point for Casablanca R3) |

### **DCAE-DS IMPACTS**

**OVERVIEW** - DCAE-DS generates the **templates** for monitoring the models. DCAE-DS is model-driven. It specifies which monitoring microservice are utilized in monitoring a specific service model. Cloudify blueprints specify the requirements on micro-service and are configured by a user. Configurations are distributed to components who subscribe to that specific type of artifact. **DCAE-DS TEMPLATES** – monitoring templates composition of micro-service to be

used (open/closed loop). The templates are *Cloudify Blueprints*. E.g. Micro-Service collectors, analytics, monitoring. VES collectors, holmes. A micro-service that is part of a monitoring flow that a designer can design that can be reused for difference service models. A building block represented by TOSCA models. First needs to be represented by development team. Monitoring template certified.

<u>DCAE-DS GUI</u> - DCAE-DS is a pluggable designer in SDC provides a GUI to the user that selects/composes the micro-services, or use predefined templates, for specific flows. E.g. SNMP type of flow or different protocol. User can configure different micro-services according to requirements to the model.

<u>PNF PLUG AND PLAY</u> – Cloudify Blueprints (for a [1:X] service) has (UUID, Microservice values, Properties, service specific policies). What are we trying to Monitor? SDC Service-Package attached to VF-Level.

### **MODELING IMPACTS**

#### Notes:

- 1) **EXTERNALS** Not trying to model the internals of PNFs. What is exposed by the box is what is modeled.
- 2) **INTERRELATIONS** Focus on relations of PNFs/VNFs. Interworking between PNFs/VNFs.
- 3) **VISIBILITY** CP/UP visibility
  Not M-Plane (as this is 3GPP standardized)
- 4) **MODELING ANALYSIS** Modeling activity to assess PNF, and <u>check SDC</u> <u>model is sufficient to cover Casa use cases</u> if additional parameters need to be added (e.g. relations between other NFs). Expanding the "Release 0 model" for Casa. PNF type vs PNF instance. Design-time vs Run-time model.

Suggested VES Event Entry - Fault' Domain Datatypes
For Alarm Dictionary Index (in **Dublin**)

| Alarm Dictionary <mark>number</mark><br>Index | No | Alarm Dictionary Index, (since optional if left blank would mean dictionary is not used) |
|-----------------------------------------------|----|------------------------------------------------------------------------------------------|
|-----------------------------------------------|----|------------------------------------------------------------------------------------------|

### **PNF PACKAGE**

PNF has no onboarding package.

Just model the PNF from the modeling screens.

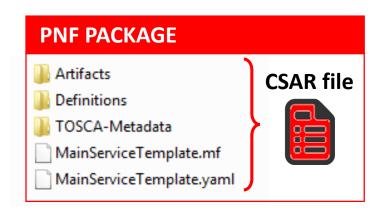

CSAR – decompile info stored in SDC model.

In VNF flow. Onboard the VNF. VNF cataloged as a version to be used. Check-in/check-out. After onboarding can add more artifacts and certify the VNF. A "building block" to be used in different services. Generic, the structure will be the same. E.g. 2000 ports vs 10 ports. "Ports". How to comm w/ PNF what to do w/ PNF. Specific work-flow or configuration. PNF & VNF similar. SO will orchestrate, already exists in ecosystem.

Modeling of the Service. E.g. Connection point what will connect to the PNF.

**ARTIFACTS** 

**DEFINITIONS** 

PNF - 5G Base Stations

<u>Backhaul Ports</u> – PNF & VNF and want to communicate. In a VNF can describe a port a TOSCA. Model onboarded understand what can connect to what. CP connections. Can see they can connect. Model needs to capture info for modeling parts representing connections. Model allow someone designing service to connections. Or requirements from VNF/PNF from the model. A virtual link. One VNF & PNF connected via virtual network/link.

PNF Work-flows – initialization, triggered when connecting to PNF. Configuration/registration that needs to be done. DNS pre-loaded. Location. Policies attached to PNF, High volume # of PNF deployments, port-allocation. *Capabilities. Triggered by orchestrator as part of the instantiation*. PNF Policies -

Tilt – (Antenna Tilt - RF) – not related to PNF / VNF communicate.

Software Version

Modeling Project, VNF-SDK (validation, Package definition, verification tool) – package compliant

# SDC MODELING (Design Time) – Casa R3

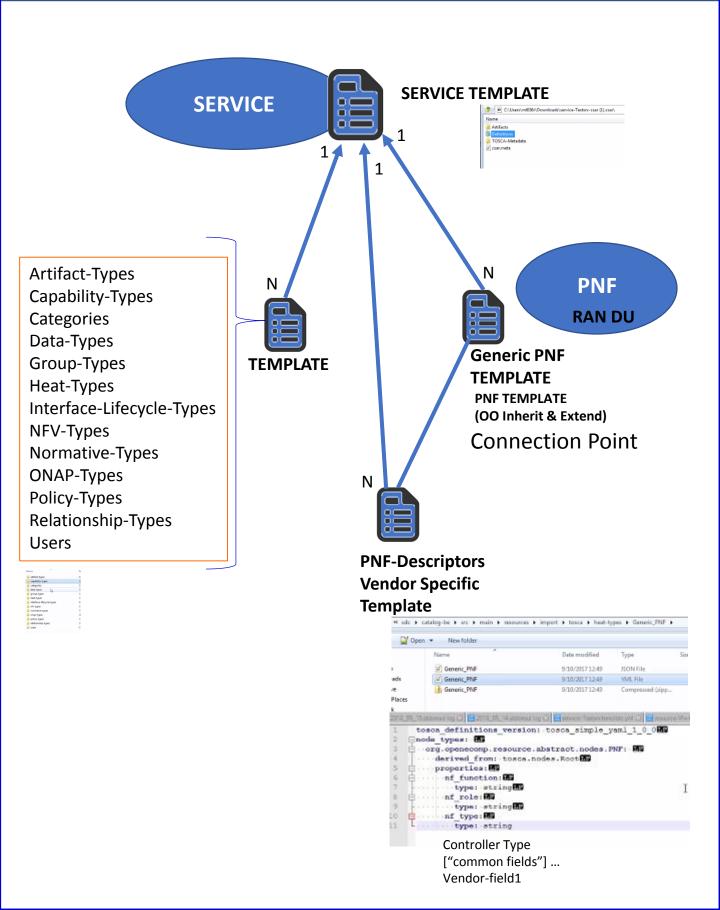

# gNB Model (R4)

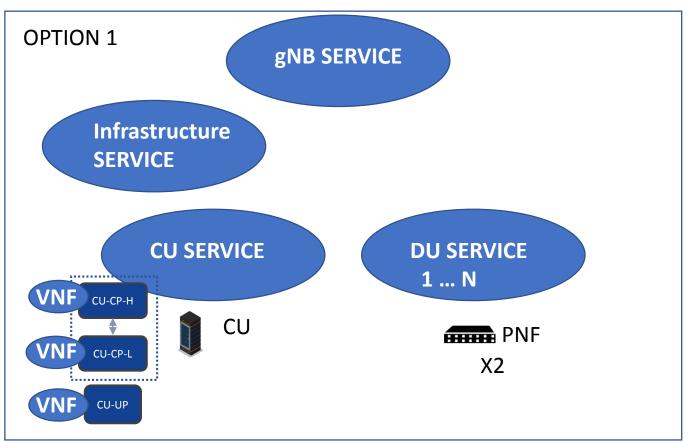

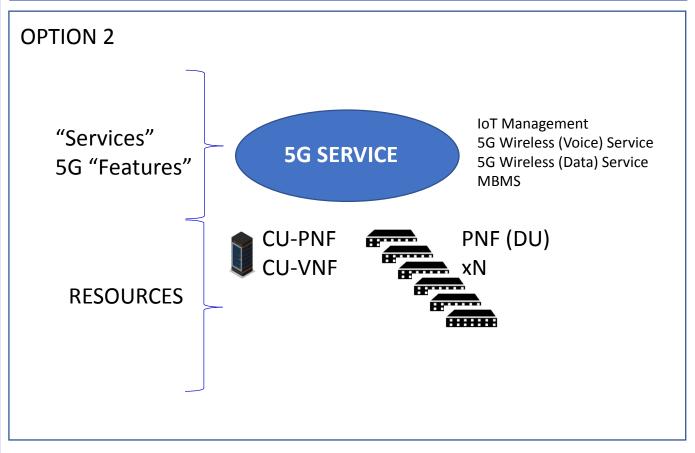

# SDC MODELING (Design Time) – Casa R3

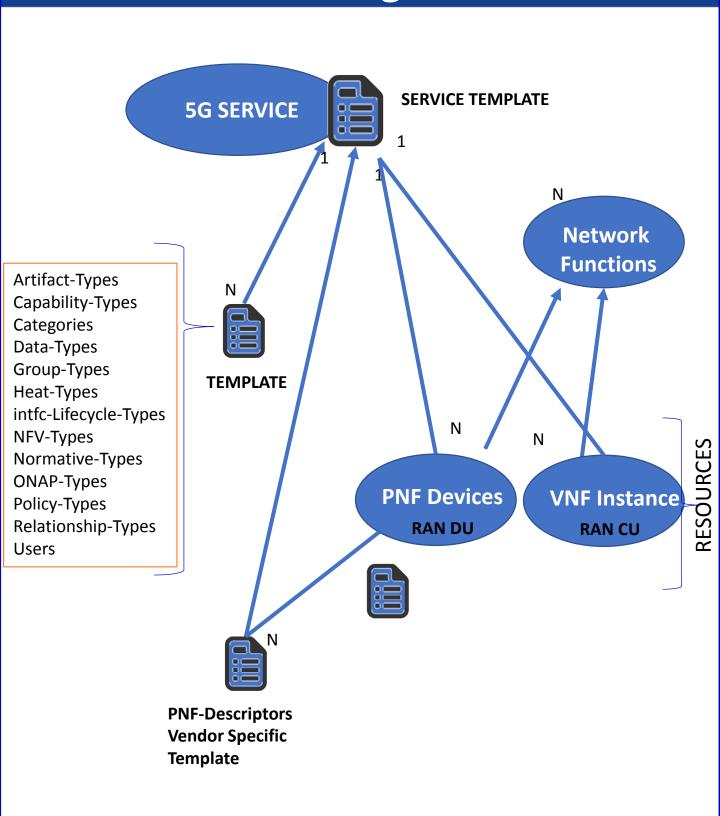

# PNF DEVICE Node Type

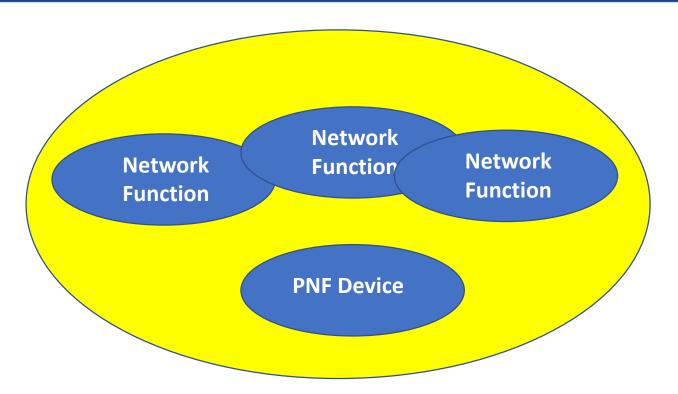

PNF device located physically at a location Network Function is a resource utilitizing PNFs or VNFs Multiple NF w/ Licenses SERVICES (UML) "has a" 1...N PNFs & VNFs.

(conceptually) What is the difference between a NF & a Service? NF supports the creation of a service.

NF = RESOURCE

# gNB Model (R4)

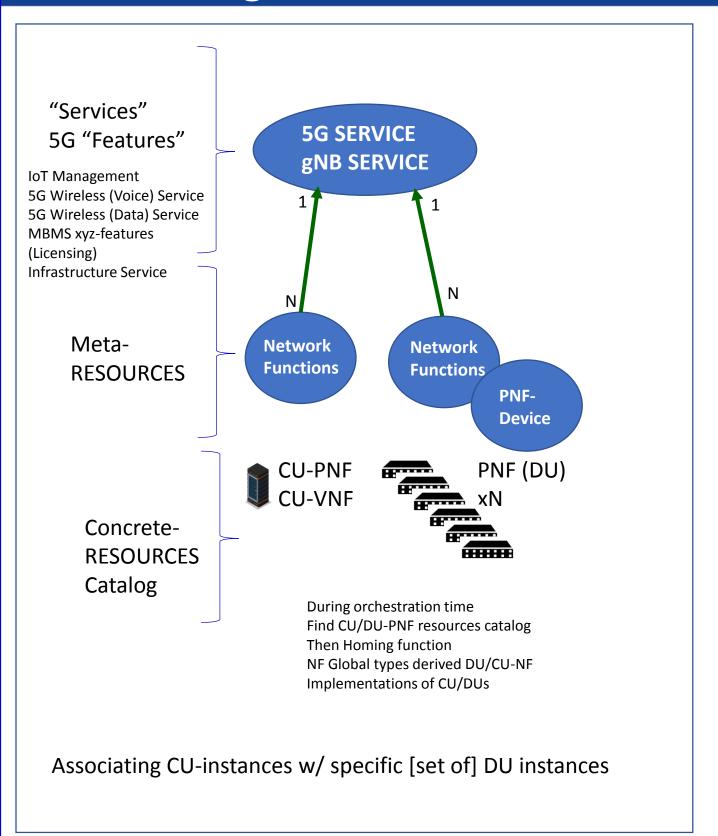

```
tosca definitions version: tosca simple yaml 1 0
 ode_types:
 tosca.nodes.Root:
   description: The TOSCA Node Type all other TOSCA base Node Types derive from
    attributes:
     tosca id:
       type: string
     tosca_name:
       type: string
     state:
       type: string
    capabilities:
     feature:
       type: tosca.capabilities.Node
    requirements:
       dependency : I
         capability: tosca.capabilities.Node
         node: tosca.nodes.Root
         relationship: tosca.relationships.DependsOn
         occurrences: [ 0, UNBOUNDED ]
   interfaces:
       type: tosca.interfaces.node.lifecycle.Standard
```

Tosca.nodes.Root

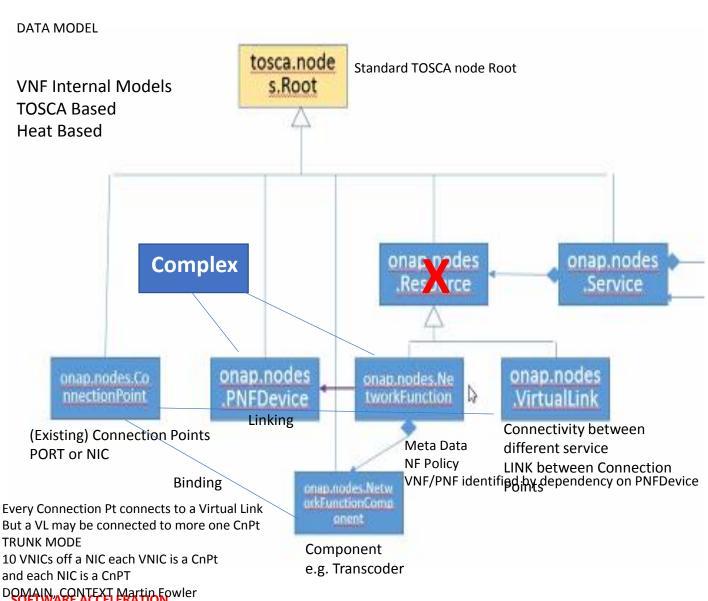

Typically done in H/W. Specialized NIC (bearer traffic) for Higher Bandwidth could be done in S/W doesn't make sense to do in S/W. Purpose-built H/W. Intel Telco FPGAs/ASIC.

Transcoder(s) is a NF w/ SBC [session boarded controller] based on through-put.

could be done in S/W doesn't make sense to do in S/W. Purpose-built H/W. Intel Telco FPGAs/ASIC

session board controller, is a network device. [Fred Feisullin VZW]

https://wiki.onap.org/display/DW/Enhanced+Platform+Awareness+Capability

Anatoly Katzman (Monday 10AM data modeling)

VM Compute Host has NICs DPDR, SW Pinning. EPA (enhanced platform awareness)

Session boarded controller DIAMETER, ROUTER

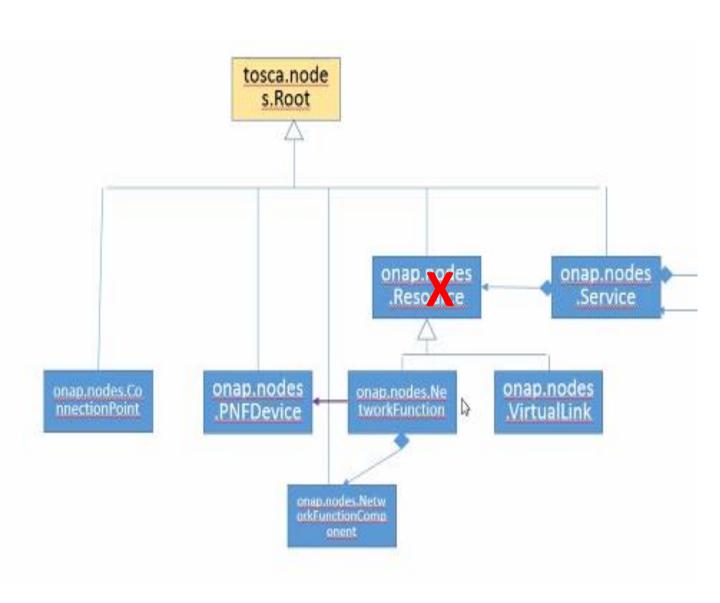

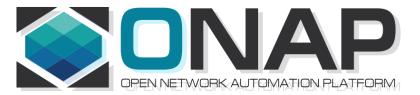

# NFD DESCRIPTOR (PNFD, VNFD)

- ONAP and SDC NF Modeling for 5G RAN
- 5G SDC Project

# **PNF** Descriptor

### PNFD Definition in ETSI-NFV-IFA014v242

| Attribute                    | Qu<br>alifi<br>er | Car<br>dina<br>lity | Content                | Description                                                                                                    |
|------------------------------|-------------------|---------------------|------------------------|----------------------------------------------------------------------------------------------------|
| pnfdld                       | М                 | 1                   | Identifier             | Identifier of this Pnfd information element. It uniquely identifies the PNFD.                                                                                                    |
| functionDescri<br>ption      | М                 | 1                   | String                 | Describes the PNF function                                                                                                    |
| provider                     | М                 | 1                   | String                 | Identifies the provider of the PNFD.                                                                                                    |
| version                      | М                 | 1                   | Version                | Identifies the version of the PNFD.                                                                                                    |
| pnfdInvariantId              | М                 | 1                   | Identifier             | Identifies a PNFD in a version independent manner. This attribute is invariant across versions of PNFD.                                                                                    |
| name                         | М                 | 1                   | String                 | Provides the human readable name of the PNFD.                                                                                                    |
| pnfExtCp                     | M                 | 1N                  | PnfExtCpd              | Specifies the characteristics of one or more connection points where to connect the PNF to a VL. See clause 6.6.4.                                                                         |
| security                     | М                 | 01                  | SecurityPar<br>ameters | Provides a signature to prevent tampering.                                                                                                    |
| geographicalLo<br>cationInfo | M                 | 01                  | Not<br>specified       | It provides information about the geographical location (e.g. geographic coordinates or address of the building, etc.) of the PNF. The cardinality 0 is used when the location is unknown. |

## **Basic Content of PNF template PNF-D (DESCRIPTOR)**

| Contents                   | Description                                                      |  |  |
|----------------------------|------------------------------------------------------------------|--|--|
| pnfdld                     | Identifier of this Pnfd information element. It uniquely         |  |  |
|                            | identifies the PNFD.                                             |  |  |
| provider                   | Identifies the provider of the PNFD.                             |  |  |
| PNFD version               | Identifies the version of the PNFD.                              |  |  |
|                            | Identifies a PNFD in a version independent manner. This          |  |  |
| <del>pnfdInvariantId</del> | attribute is invariant across versions of PNFD. (pnfdInvariatnId |  |  |
|                            | would be inside the meta-data in ONAP)                           |  |  |
| name                       | Provides the human readable name of the PNFD.                    |  |  |
| security                   | Provides a signature to prevent tampering.                       |  |  |
| pnfInformation             | Describes the PNF information                                    |  |  |
| pnfSoftwareVersio          | Software Version supported BNED                                  |  |  |
| n                          | Software Version supported PNFD.                                 |  |  |

## **VNF Information Model**

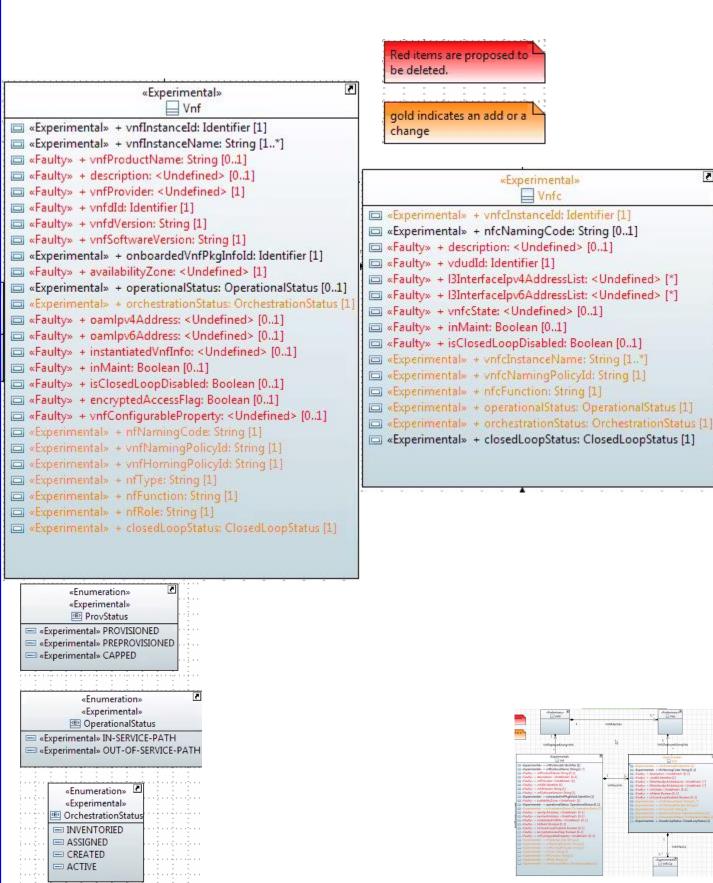

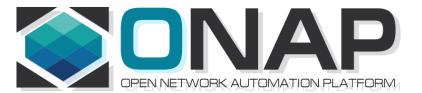

# **NF MODEL**

- ONAP and SDC NF Modeling for 5G RAN
- 5G SDC Project

# SDC PNF MODEL (R3 Casablanca)

| Contents             | Description                                              |  |
|----------------------|----------------------------------------------------------|--|
| pnfld*               | Identifier of this Pnf information element.              |  |
|                      | CORRELATIONID (A&AI). ACTION: Discuss further            |  |
| pnfType (template)*  | Type of Resource. NEW type: PNF (pre-defined in SDC)     |  |
| Category*            | PNF category, e.g. infrastructure                        |  |
| Vendor (template)*   | Identifies the vendor of the PNF. MANDATORY              |  |
| Name*                | Provides the human readable name of the PNF.             |  |
| vendorrelease *      | Vendor release. MANDATORY                                |  |
| vendormodelNumber*   | PNF Model value (link to A&AI)                           |  |
| functionDescription* | Describes the PNF function                               |  |
| software_versions    | The <b>EXPECTED</b> software to be supported by the PNF. |  |
|                      | (see TOPIC: SWVersionList)                               |  |

Sept 4 ACTION – SDC working with integration team that will use software\_versions. Ben will ask on the Thursday (SW Upgrade Use Case Call)
ACTION – Coordinate Modeling Calls? (For Michael Lando) (Tues) "Merge" every once in a while to Sync up. Contact: Deng Hui

\*Already supported in Beijing

# TOPIC: SOFTWARE\_VERSIONS (R3)

July 31, 2018 Discussion about software\_versions

### **TOPIC:**

# software\_versions in the PNF Model (in Casablanca R3)

Problem Statement: How will it be defined in SDC

Objective want to have a list of S/W versions

### **SOLUTION**

Will be a property (STRING)

REASON: Meta-Data can't have lists so modeled as a Property.

**TOSCA** model has different sections

Notes: Vendor/resource version as META-DATA for NF

If this is a property has different set of validations

Properties are model information

Inputs to set properties.

Meta-Data (section of TOSCA model of PNF)

Constraints can be imposed upon Properties

An enhancement on "meta-data" which you can impose

Proper / valid values upon the Properties.

New DATATYPES would need to go through Modeling Sub-committee

### **Discussion**

Linda Horn (Nokia) "don't we only need ONE Expected S/W version?"

Li Xiang (CMCC) "we need a list"

DESCRIPTION for software\_versions — to highlight features in a SW version. e.g. the set of Services the S/W is targeted for.

### Content of PNF software version List

| Cont         | Contents Description |                                                         |
|--------------|----------------------|---------------------------------------------------------|
| description  |                      | Describes the main feature of the this software version |
| softwareList | swVersion            | Software version <b>STRING</b>                          |

# TOPIC: Use Cases for SWVERSIONLIST (R3)

| Use Cases that use Software Version LIST | Description                                                                                                    |
|------------------------------------------|----------------------------------------------------------------------------------------------------|
| Troubleshooting                          | Troubleshooting software defects and tracking & isolating problematic software                                                |
| Network Analysis                         | Metrics, Data-mining, analysis on PNF and VNF based on software developments.                                                 |
| Correlation Version                      | KPI, Performance, and operational analysis based on software version and regional correlation.                                |
| Error Checking                           | Mis=deployed software, error correction and analysis.                                                                         |
| Modeling informational                   | Modeling software versions and feature planning                                                                               |
| Network Planning                         | Regional and area planning for software deployment and rollout.                                                               |
| Software Management & Inventory          | Feature roll-out and tracking, software management and inventory tracking                                                     |
| Software Upgrade (Network wide)          | Service Provider wants to upgrade a network (or fallback a network) to a new software version. Region #1 – v1; Region #2 – v2 |

# TOPIC: Use Cases for SWVERSIONLIST (R3)

### **DRIVE PARTITIONS**

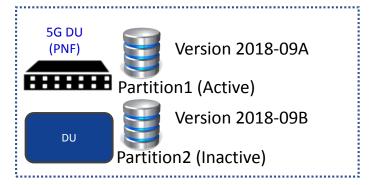

# SUBCOMPONENTS (R4+)

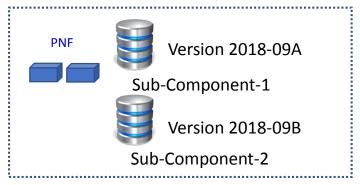

# TANDEM CHASSIS CONFIGURATIONS

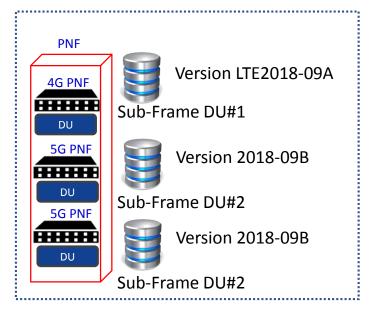

# MULTI-PNF DAISY CHAIN DEPLOYMENT

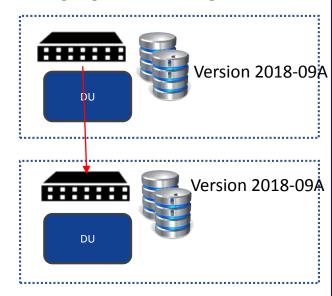

# **TOPIC: Use Cases for SWVERSIONLIST (R3)**

| Use Cases that use Software Version LIST | Description                                                                                                    |
|------------------------------------------|----------------------------------------------------------------------------------------------------|
| Software Upgrade (Network wide)          | Service Provider wants to upgrade a network (or fallback a network) to a new software version. Region #1 – v1; Region #2 – v2. |

Area #1

Modelled for NF Software Version 2018-09A Area #2

Modelled for NF Software Version 2018-09A

A planner is responsible for an ONAP deployment that covers a set of areas, in this case #1 and #2. For this particular use case/application (of this parameters), a class of PNFs is allowed to have a set of Software versions in this case 2018-09A and 2018-09B.

# SDC PNF MODEL (R4) Dublin+

| Contents                | Description                                                                                                    |  |  |
|-------------------------|----------------------------------------------------------------------------------------------------|--|--|
| pnfld*                  | Identifier of this Pnf information element.                                                                                                    |  |  |
| pilitu                  | CORRELATIONID (A&AI). ACTION: Discuss further                                                                                                    |  |  |
| pnfType (template)*     | Type of Resource. NEW type: PNF (pre-defined in SDC)                                                                                                    |  |  |
| Category*               | PNF category, e.g. infrastructure                                                                                                    |  |  |
| Vendor (template)*      | Identifies the vendor of the PNF. MANDATORY                                                                                                    |  |  |
| Name*                   | Provides the human readable name of the PNF.                                                                                                    |  |  |
| vendorrelease *         | Vendor release. MANDATORY                                                                                                    |  |  |
| vendormodelNumber*      | PNF Model value (link to A&AI)                                                                                                    |  |  |
| functionDescription*    | Describes the PNF function                                                                                                    |  |  |
| software_versions (opt) | Introduced in R3/Casas                                                                                                    |  |  |
|                         | made tomplates                                                                                                    |  |  |
| <u> </u>                | Specifies the characteristics  Specifies the characteristics  Specifies the APT Connection Police have 1970 all other CP decire-from 1870 (Specified Specified Specifi |  |  |
| pnfExtConnPt            | of one or more connection                                                                                                    |  |  |
| (modelling def. of      | points where to connect the                                                                                                    |  |  |
| connection pt not a     | PNF to a VL. Align ETSI SOL-001.                                                                                                    |  |  |
| template)               | ML: connection pt model in TOSCA TEMPLATE not as properties.                                                                                                    |  |  |
|                         | Designer (user of ONAP)                                                                                                    |  |  |
| contactId (metadata)    | ML: Need for this, Audit/tracking, User creates audit                                                                                                    |  |  |
| contactio (inetadata)   | log not associated with model itself.                                                                                                    |  |  |
|                         | 19-Jul – REMOVE THIS PARAMETER                                                                                                    |  |  |
|                         | The version of the PNF Package.                                                                                                    |  |  |
| PackageVersion          | 19-Jul – Not going to onboard the PNF, model it from                                                                                                    |  |  |
|                         | scratch. Define in SDC.                                                                                                    |  |  |
| NF Controller           | Controller for PNF (APP-C, SDN-R, SDN-C, VF-C)                                                                                                    |  |  |
| Technology Domain       | Technology Domain                                                                                                    |  |  |
|                         |                                                                                                    |  |  |

# **TOPIC: R3 NF YAML DEFINITIONS**

# August 7, 2018

### **PROBLEM STATEMENT:**

We need to Store a YAML registration event in the SDC Catalog. Note: The YAML registration event is necessary to validate emitted by PNF Is expected Emitting what it is supposed to be emitting.

# **SOLUTION (Casablanca R3)**

Manually uploaded to different systems

If no monitoring defined, can define information manually

# PnP FLOW (updated Wiki)

[Added Note & PNP-1310] in Wiki <a href="https://wiki.onap.org/display/DW/5G+-+PNF+Plug+and+Play">https://wiki.onap.org/display/DW/5G+-+PNF+Plug+and+Play</a>

## **LONG TERM SOLUTION**

PNF Onboarding – Packages (See roadmap section)

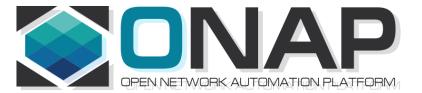

# **RAN CONCEPT**

- ONAP and SDC NF Modeling for 5G RAN
- 5G SDC Project

# **5G RAN NETWORK ARCHITECTURE**

SO – Service Orchestrator SDN-C – Service Design Network Controller DCA&E – Data Collection Analytics & Events A&AI – Available & Active Inventory APP-C – Application Control

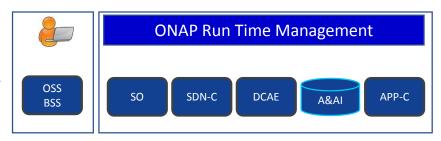

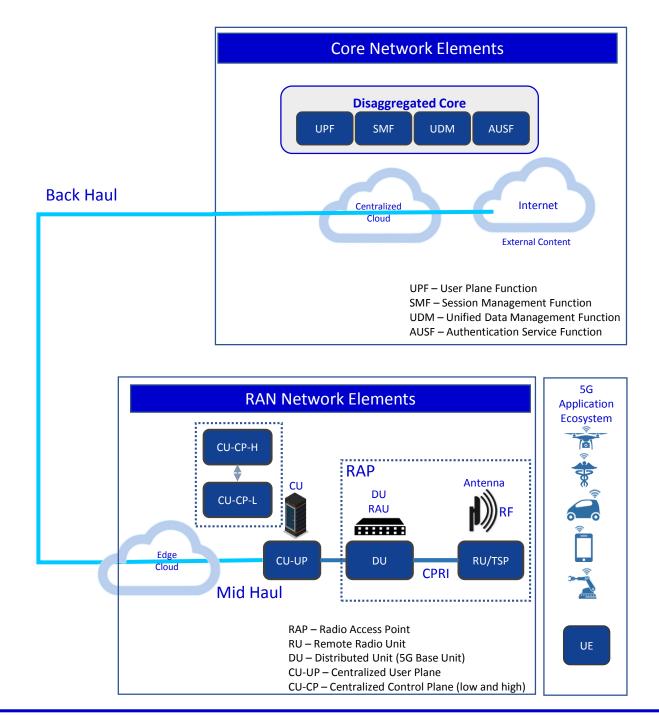

# **5G RAN NETWORK ARCHITECTURE**

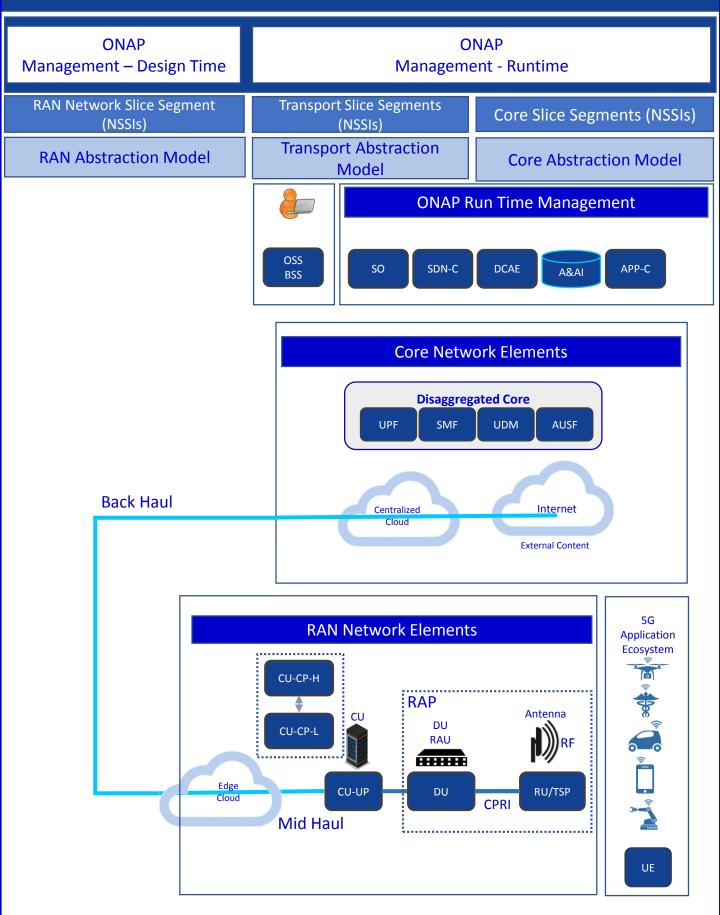

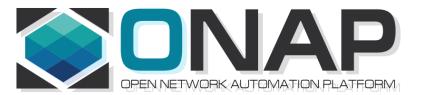

# Associating a Controller for a NF

- ONAP and PNF Plug and Play for 5G RAN for Dublin R4
- 5G Use Case Team

# NF Controller (R3 Casablanca)

### PROBLEM STATEMENT

Associating the ONAP Platform Controller (APP-C, SDN-C, VF-C) for a NF

### **RESULT**

e.g. SO knows which API to use for NF controller LCM policy engine, DCAE, Change management, S/W Download

### NF

OTN PNF (CCVPN), Router PNFs (Optical Domain), 5G DU RAN (Wireless Domain) are PNFs are relevant

# **SOLUTION (R3 Casablanca)**

SDN-C, Hard-Code controller to PNF. "Hard code" Generic-API (PNF Plug and Play UC)

## **OBJECTIVES (Long-Term Goal)**

As automated as possible
Using discovery if possible
Flexible operator could design PersonaA for PNF1, PersonaB for PNF2
Take into consideration the capability & functions of the Controller

In general, would not want different controllers handling same NF instance.

# **NF Controller Concepts**

# **ONAP Deployment**

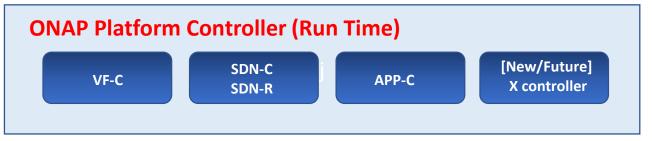

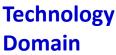

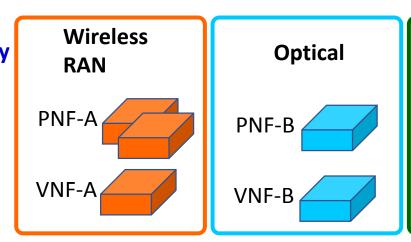

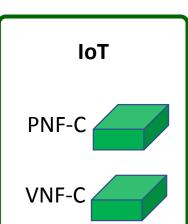

### **PROBLEM DESCRIPTION**

Pictured above are three different kinds of PNFs. In orange are wireless (RAN) base stations, such as 5G DU units and their corresponding 5G VNFs. For Optical, there are SOTN PNFs for example as used in the CCVPN use case. Then pictured in green are IoT PNFs. These might include things like smart home units, smart doorbells and the like.

Each of these PNFs fall into a domain category, Wireless, Optical, IoT. These categories are just example categories. There will be many other divisions.

Each of these categories of PNFs & VNFs will have attending Controllers.

For any service provider, (w/ a mix of different vendor NFs, they will have the same Controller)

# NF Controller Concepts

### **ONAP PLATFORM CONTROLLERS (Persona)**

(SDN-C (SDN-R), VF-C, APP-C, xyz-C)

### **DESCRIPTION**

ONAP Platform-Type controllers are SDN-C, SDN-R, VF-C and APP-C. These are specific types of ONAP projects that are controllers to NFs.

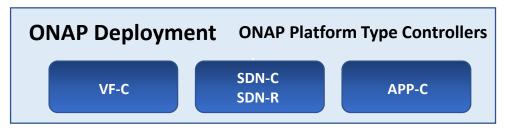

# Regional CONTROLLER (Instances)

Regional Deployment (instances) of Controllers

### **DESCRIPTION**

Regional Controllers are specific instances of ONAP platform-type controllers deployed to a particular region or responsible for a particular region. For example SDN-C deployment #1 responsible for the western part of a country, and SDN-C deployment #2 responsible for the eastern part of a country

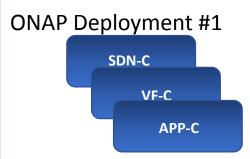

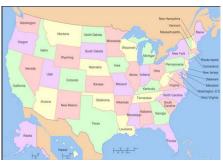

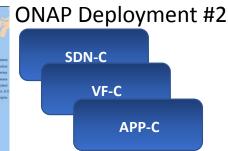

# **External (to ONAP) CONTROLLERS**

(OSS): EMS, NMS, Vendor proprietary controllers, etc

## **DESCRIPTION**

ONAP External Controllers that reside outside of ONAP that perform management functions with the PNF and VNFs. Incl. Vendor-proprietary controllers e.g. SDN-C

External Controller, EMS, NMS

# NF Controller PROPOSALS (Goal)

### PROPOSAL #1

NF Model (SDC Design Studio)

### **DESCRIPTION**

To have the Controller as an attribute as a NF model is specified in the NF Model. Differences between PNFs & VNFs. The PNF has a req for a physical device, VNF does not. Both NFs need controllers.

Objection to model in SDC is that the VID user may not know the controller. The model designer & The Network Engineering should know.

Problem #1 - Requires designer to know the controller

Problem #2 - How is this managed (a hard-coded list) e.g. a 3<sup>rd</sup> party External Controller

### **PROPOSAL #2**

**Policy Driven** 

### **DESCRIPTION**

A policy is designed which has the Controller used by the NF.

Problem #1 – That's not what the policy function does

Meta-Data of the Table (combined w/ idea #3)

Run-time Policy (to take up additions)

### **PROPOSAL #3**

**Dynamic Association** (Table-Driven Approach)

### **DESCRIPTION**

Table-Driven Look-up solution based on NF function type. For example a controller may support a particular technology domain (wireless/wireline/optical). Controller support domain and auto-populates the tables. Could be a GUI in SDC (a run-time catalog table). The Table could be onboarded. Design-time field. The PNF needs to have a "Technology" domain (a user or designer). Specific images (S/W loads) to specific Controllers.

### **NOTES/IDEAS**

- 1 "ONAP platform type Controller" SDN-C (SDN-R) VF-C APP-C
- 2. Domain Controller Controller-Instances (regional dependent)

ONAP deployment [controller] - Domain Controller - ONAP Controller

OTN PNF = "optical" domain = controller-z

OTN PNF w/ S/W load 1.1.1.2 = controller-X

OTN PNF w/ S/W load 1.1.1.3 = controller-y

Scale, US/Europe, W-E coast. REGIONAL

3. Vendor / External Controller

Question – who defines the "Domain". Defined by Service Provider.

# **Dynamic Association Approach**

# Design Time / Model Level

| Tech Domain              | NF (PNF/VNF) | ONAP Platform<br>Controller | Function (API)                                        |  |
|--------------------------|--------------|-----------------------------|-------------------------------------------------------|--|
| Wireless                 | E// 5G DU    | SDN-C                       | SDN-C<br>Generic API                                  |  |
| Wireless                 | Nokia 5G DU  | SDN-C                       | SDN-C<br>Generic API                                  |  |
| Wireless                 | Huawei 5G DU | SDN-C                       | SDN-C<br>Generic API                                  |  |
| Wireless<br>(Vendor xyz) | Xyz 5G DU    | SDN-C                       | SDN-C                                                 |  |
| Wireless<br>Subdomain 1  | Xyz 5G DU    | VF-C                        | VF-C                                                  |  |
| Wireline                 | Wireline PNF | APP-C                       | APP-C Assign > APP-C Modify Config Restart Stop/Start |  |
| Optical                  | OTN PNF#2    | SDN-C                       | SDN-C                                                 |  |
|                          |              | Cl                          |                                                       |  |

SO Recipe different controller per flow
Lifecycle Management vs CM
SSH key to NF to authenticate controller
Data structure/Platform-Application Data
Mechanism that SP to configure for their operation
Choose to have APP-C vs SDN-C to do something
Controllers configured to handle domain & function
Controllers could publish to the table
Controller register to give provide input for auto-population
Controller when created can state its capabilities

# **Dynamic Association Approach**

# CONTROLLER REGISTERS IS ABILITIES

# CONTROLLER Technology Domain Service Provider Specified Function e.g. Assign, Modify, Config, Stop/Start Primary Role Primary/Secondary Role Cloud Instance CLLI Territory/Geo-Region Service Provider Specified

In Run-time the controller can "register" with the Dynamic Association Handler which would specify its capabilities

Controller created specifies its abilities.

When you onboard a controller It should self-identify the capabilities It supports. SDNC might support modify config doesn't support stop/start LCM.

SO Work-flows. Not only at controller level but at different level (resource level).

SAS – A service comes up, dependencies / capabilities. Based on capabilities resolve dependencies & corresponding API used. PNP "on the fly" addition. 3<sup>rd</sup> party controller. OSDF/SAS Technology based.

Registry w/ Table-metaphor is dynamic. Do controller stuff in controllers. Bootup time register controller. Possible to Re-run registry (during runtime). Register/ Re-Register/ Deregister.

Table should be outside of SO or in Consul. E.g. Healthcheck where SO is not involved. Anyone should be able to do a look-up. CC-SDK.

RUN TIME CATALOG (SDC created artifacts) vs CONSUL (Southbound of ONAP controller & capabilities)

VNF is a collection of VFCs. VNF one API endpoint. All VFCs are within same cloud instance. A service can be composed of VNFs from multiple vendors or the same.

# **Dynamic Association Approach**

# PNF Plug and Play VNF Instantiation

NF **Technology Domain** Service Provider Specified **Function** e.g. Assign, Modify, Config, Stop/Start **Primary Role** Primary/Secondary Role **Cloud Instance** Territory/Geo-Region Service Provider Specified

A NF is a VNF or PNF that can interact with a Controller.

**Corner Case**: VNF w/ multiple VNF-Cs spanning multiple regions.

Service provider defines "Major" technology domains (e.g. Wireless), the Vendor can define "Minor" technology domain (e.g. 5G RAN)

"Lookup" we have a NF ... and its part of this xyz Domain.

DU in SDC (Model)

DU in A&AI (Instance)

SO looks up what controller should be used? DU says "I'm in this tech domain" Tech domain are "main lookup key" Function are supporting attributes

SO would know the Cloud Region, Territory. When it comes time to call a controller. Via Homing & Complex-Object

QUERY into the "Table" returns Tech domain-Function – Primary – Cloud –Georegion

SDC, VID, OOF, A&AI dependencies.

# Dynamic Association Flow

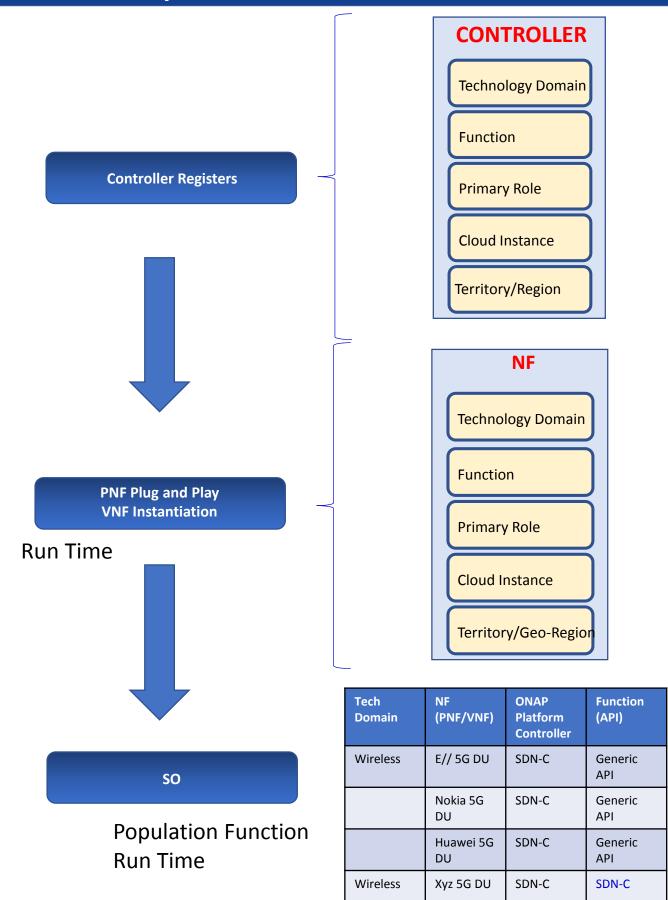

# Dynamic Association – Design Time

### **SDC**

### STEP 1:

### **INSTANTIATE CONTROLLER (Design Time)**

1a. VNF SDK describe attribute functionalities needed within the TOSCA model those capabilities are mapped into a controller based on the table.

1a. In the ONAP build, Empty Table is Created.

1a. SP provisioning/setup of ONAP instance/installation. i.e. SO, SDN-C, APP-C configuration

1b. SP Create instances of Controller

1c. Profile Controller (tech fun role instance)

1d. Filling in the Controller part of Table.

### STEP 2:

### **NF MODEL (Design Time)**

NF Model ingestion/onboarding NF part of table updated (Vendor Class of NF)

CSAR > VNF SDK

| Tech<br>Domain | NF<br>(PNF/VNF) | ONAP<br>Platform<br>Controller | Function<br>(API) |
|----------------|-----------------|--------------------------------|-------------------|
| Wireless       | E// 5G DU       | SDN-C                          | Generic<br>API    |
| Wireless       | Nokia 5G<br>DU  | SDN-C                          | Generic<br>API    |
|                | Huawei 5G<br>DU | SDN-C                          | Generic<br>API    |
| Wireless       | Xyz 5G DU       | SDN-C                          | SDN-C             |

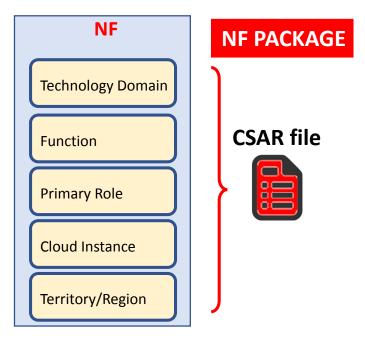

### STEP 1:

## **INSTANTIATE CONTROLLER (ONAP Installation)**

**WHO:** Capacity/Network Planning Team (Service Provider), ONAP Installation Team (Service Provider)

- 1a. The Table is Created with no value (Empty)
- 1b. SP provisioning/setup of ONAP instance/installation. i.e. SO, SDN-C, APP-C configuration
- 1c. SP Create instances of ONAP Platforms Controller (SDN-C, APP-C, VF-C)
- 1d. Onboard Profile Controller (tech fun role cloud instance loc)
- 1e. Filling in the Controller part of Table.

# **STEP 2 (DESIGN TIME ACTIVITIES)**

### WHO:

### SDC Design Studio, CDT, DCAE-DS ... etc

migrations, new technology domains, etc).

- 1a. Input to SDC TOSCA template from VNF-SDK (or manual) that specifies what the NF needs from a controller and NF properties
- 1b. Onboarding PNF-D, Defining Models & Artifacts, Updating SDC Catalog
- 1c. NF information put into the SDC artifacts/CSAR Package
  1d. (optional) SDC could also update the Controller section of the table
  (by specifying controller information). Tool/Script to controller
  information if necessary (due to typos, adaptations for congestion,
- 1e. SDC distributes Artifacts (CSAR) to ONAP components & listeners 1f. Process of ingesting the model (SDC artifacts), SO populates the table (NF part of the table "new", UPDATES the rest of the table from Optional updates [in step 1d.]).

# **STEP 3: (RUN TIME OPERATION)**

- 1a. Components in ONAP (e.g. SO, policy) USE the table to find the appropriate controller & APIs for a NF.
- 1b. When policy's action require a controller look at the table. When policy's action is to consult w/ SO it knows how to talk to SO EXAMPLE: Message from NF, executing a Use Case. e.g. Threshold > NF > DCAE > Policy > Action > SO: Controller to interact w/ NF

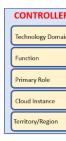

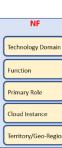

### **DISCUSSION**

NOTE: Once initial instantiation takes place & mapping, that mapping needs to be maintained for the lifecycle of the NF.

Q: Stability of Table? Will answers change?

A: For same data in will get same answer out.

A: Updates to the table can be made

Q: (Ben) case: conflict race condition (operator#1 updating / operator#2 updating table).

A: Transaction control

ONAP installation team updates. Should own data integrity of the table.

Maria DB transaction control.

Q: (Oskar) case: granularity of look-up, look-up based on a specific action. Restart but can't do config modify.

For a particular instance of NF handled by one controller instances.

Cases w/ dynamic look-up hard to guarantee.

If you have granularity on operation-level get two answers depending on which operation you want to perform.

Locking in A&AI to block other things.

Operations lock out ONAP from doing changes while maintenance

Course locking/Finer locking (future)

NF#12 two active Policies

Policy #1 Restart Policy #2 Config-Modify. Trigger at same time.

Table lookup > Get Controller Instances.

# NF Controller PROPOSALS (Goal)

### **DESIGN-TIME**

SDC – Design Studio
Onboard a resource (type, role, function, [tech domain])
Deduce tech domain? From type-role-function?
Operator specifies the Technology Domain of the NF
Operator specified the Technology domains
(or possibly Techdomain is deduced from type-role-function)
Service Provider defines the possible Technology Domains
Assign every NE and Service to a Technology Domain
TD1 = SDN-C TD2 = VF-C manually modeled, table created.
TechDomain to ONAPPlatformController
SDC – Model "mapping" > Catalog

# **RUN-TIME**

As a NF registers, the (managing ONAP entity e.g. SO for PNF) would look up the TD > OPC mapping)

3 Technology Controllers (Wireless, Enterprise, Other) When generate controller it populates the table. Dynamically populate table

# Who Chooses the Controller?

Who Choose the ONAP controller type for the NF?

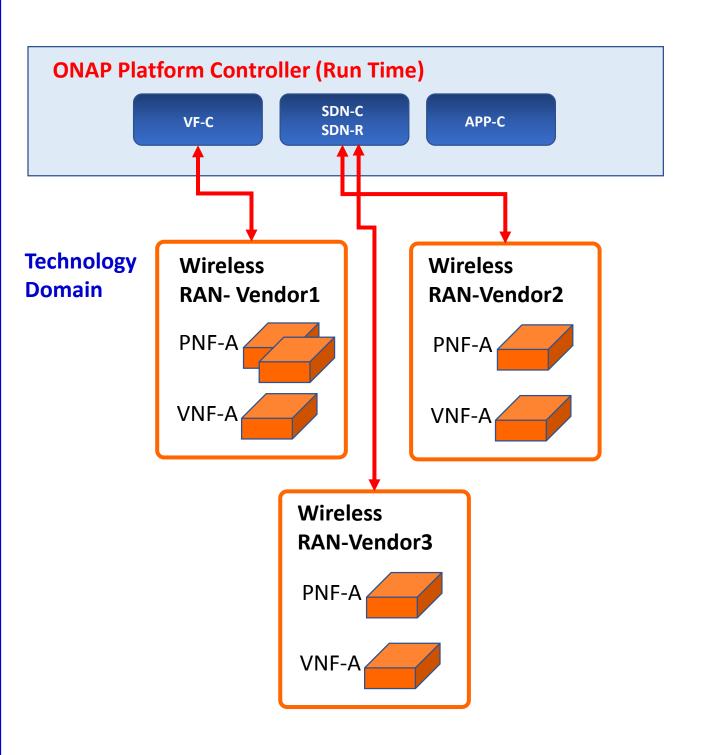

# NF Controller - Notes

Identifying the NF controller For VNF is part of the Call Flow

VNF gets orchestrated through recipe & DG & Yang models (assumption is SDNC is the controller)

VNF can have own domain controller

DG pass control VN adaptor to 3<sup>rd</sup> party controller

PNF controller to be discovered as part of the PnP Flow

Provision PNF manually specify the Controller

SO passes to APPC service instance

SO pulls service info

PNF (CU) must be configured first

CU configuration process (could identify the ONAP controller)

PNF (routers, access pts, RAN 5G DU, CU)

- SDN-C, VF-C, x-controllers
- ONAP SO needs to know what API & Controller for PNF.

-

# NF Controller - Notes

NOTES: July 17th Modeling Discussion

Seshu

We have talking of a TOSCA event-based flavor given

To the WF entity-based;

SO Trying to adapt - The NF controller modeled-

User on client side selects the controller (also has problems)

If not the UI, the modeler who can understand this is the case

Information that something is a missing point – trying to

Can we have a understanding in des-time; for the controller

SDN-C, APP-C, VF-C, GNF-C etc

Resources compatible w/ this resource type

A designer driven

Designer may not know

PNF PNP does not use OOF

This is a RECURRENT problem (also encountered in Scaling use case)

Alex Vul

PLACEMENT POLICY - POLICY FRAMEWORK

Design times generic, bind specific VNF

Map to OOF.

Mechanism exists.

Log des; phys infrastructure; binding between 2 (by OOF)

Heirarchical orchestration

Policy design by a Human Operator, designs the policy of PNF.

Designer doesn't know controller;

Chaker AlHakim

Restate the problem

Add an attribute in A&AI

Register a SERVICE. Add service in A&AI.

Best way to register the service controller is providing.

Creating the service don't know physical/virtual resources.

Srini Vellanki

Workflow designer

SERVICE MODEL - which controller to use

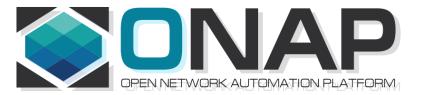

# A&AI (Reference)

- ONAP and PNF Plug and Play for 5G RAN
- 5G Use Case Team

# ACTIVE INVENTORY (A&AI) R3/Casa

# New A&AI PNF Parameters ACTIVE & AVAILABLE INVENTORY (A&AI) PROJECT IMPACTS PNF Parameters PNF Parameters ASSOCIATION TO THE "COMPLEX" OBJECT. The Complex Object represents a BUILDING or location with geographical information. The AAI PNF will have a UML association to the Complex object. Software DETECTED SOFTWARE PNF VERSION(S) — swVersionList.

Version **()** 

**R3 Casablanca** – This will be a list of software versions. In Run-Time when PNF registers with ONAP it can report its (list) of PNF Software that is currently has installed. This will be tracked in A&AI entry for that PNF. Entry will also an indication that one is *Active*.

**R4 Dublin** – proposing software Object which could be linked by SDC and A&AI.

```
swVersion [1...x] (Array)
{
      swVersion (String)
      activeSw (Boolean)
```

**Homing** 

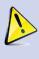

PNF [#1:CU/#2:ONAP] CLOUD HOME (CLOUD SERVER LOCATION) – PNF is served by some regional ONAP cloud servers. Serves in "Rehome" PNF. CLLI Code (specifies location, street address, CloudID, physical server is deployed). [Potentially a list of locations]

OOF determine the homing of a NF. Anything you home is determined in the context of a deployment. (Homing) Policy used as a f(service). Data center might have been divided into cloud regions. Service VMME running in NE area (distances, regions, tenants where to instantiate PNF). AAI has **COMPLEX node**. "Physical Location ID" (8 char CLLI code, lat/long = geolocation info of data center. Cloud region doesn't span data centers.

External Manager IP Address **External Manager IP Address** – provides an additional IP address for the BTS that is vendor-specific and relevant to the OAM management of the BTS.

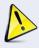

SUGGESTION (from Christina A&AI) model the NMS as a PNF itself (and the NMS will have parameters to represent itself; and then PNF can be associated with it).

# S/W Image Repository / R3 Casa

# **ACTIVE & AVAILABLE INVENTORY (A&AI) PROJECT IMPACTS**

S/W Image Repository

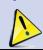

**S/W Image Repository** – Where the S/W is located. Configuration Parameter.

# **Create a Complex Object**

```
PUT /aai/v11/cloud-infrastructure/complexes/complex/clli2 HTTP/1.1
Host: <AAI VM1 IP>:8443
X-TransactionId: 9999
X-FromAppId: jimmy-postman
Real-Time: true
Authorization: Basic QUFJOkFBSQ==
Content-Type: application/json
Accept: application/json
Cache-Control: no-cache
Postman-Token: 734b5a2e-2a89-1cd3-596d-d69904bcda0a
      "physical-location-id": "clli2",
      "data-center-code": "example-data-center-code-val-6667",
      "complex-name": "clli2",
      "identity-url": "example-identity-url-val-28399",
      "physical-location-type": "example-physical-location-type-val-28399",
      "street1": "example-street1-700MountainAvenue",
      "street2": "example-street2-GlenSideRoad",
      "city": "example-city-MurrayHill",
      "state": "example-state-NewJersev",
      "postal-code": "example-postal-code-07974",
      "country": "example-country-UnitedStates",
      "region": "example-region-val-28399",
      "latitude": "111.1",
      "longitude": "234.2,
      "elevation": "example-elevation-538feet",
      "lata": "example-lata-val-28399"
    }
```

# PNF A&AI Entry

| PARAMETER             | DESCRIPTION                                                                                                    |  |
|-----------------------|----------------------------------------------------------------------------------------------------|--|
| PNF-NAME              | pnf-name is the Key in AAI. pnf-name is the first three letters of the Vendor and PNF serial number. This is a unique identifier for the PNF instance. It is also called the Correlation ID. Note: MAC address & serial number are unique per vendors; not across vendors, so the Vendor name is added to insure uniqueness. |  |
| EQUIP-TYPE            | The <i>equip-type</i> parameter gives the type of the PNF.                                                                                                    |  |
| EQUIP-VENDOR          | The <i>equip-vendor</i> is an optional parameter which indicates the vendor for the PNF. For example, Nokia or Ericsson.                                                                                                    |  |
| EQUIP-MODEL           | The <i>equip-model</i> is an optional parameter which indicates the model of the PNF.                                                                                                    |  |
| PNF-ID                | UUID = Service provider assigned number from network planner.                                                                                                    |  |
| MANAGER IP<br>ADDRESS | adds <i>ipaddress-v4-oam</i> ; <i>ipaddress-v6-oam</i> This is the "manager IP Address" which for a DU might be a CU IP address; (FYI/ <i>ipaddress-v4-loopback-0</i> ).                                                                                                    |  |
| MAC ADDRESS           | This is the MAC address of the PNF. This is a service field.                                                                                                    |  |
| SERIAL<br>NUMBER      | This is the serial number of the PNF. This is a service field.                                                                                                    |  |
| PROXY IP<br>ADDRESS   | This field contains the <i>proxy IP address</i> for the PNF.                                                                                                    |  |

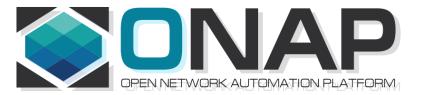

# PNF Plug and Play ROADMAP (After Casablanca)

- ONAP and PNF Plug and Play for 5G RAN
- 5G Use Case Team

# **TOPIC: SWVERSIONLIST (R4+)**

### **TOPIC:**

Adding Description to software\_versions (after Casablanca R4+)

Problem Statement: Adding Description to SWVersionList

Problem Statement: Add new **DATATYPE** 

(going through the modeling subcommittee)

### **SOLUTION**

Content of PNF software version List

| Contents     |             | Description                                             |
|--------------|-------------|---------------------------------------------------------|
| softwareList | description | Describes the main feature of the this software version |
| SOITWAIELIST | swVersion   | Software version                                        |

Want a DATA STRUCTURE in the TOSCA MODEL for the NF Model

## **Discussion**

# (SDC) software\_versions data type (R4+)

New Data Type for modeling PNF Software Versions

# **Software (object)**

| FIELD          | TYPE   | DESCRIPTION                      |
|----------------|--------|----------------------------------|
| software-id    | String | Index key for this object        |
| swDescription  | String | Descriptive text of the software |
| swVersion      | String | The version of this software     |
| swVendor       | String | Vendor for this software         |
| swVersionLabel | String | Semantic label for the software  |

# PNF PACKAGE (R4 DUBLIN)

# **ALARM DEFINITIONS**

### YAML Definitions

(Vendor provided) **Alarm Dictionary** & Sub-tending faults [Static Info]

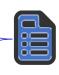

### **MEASUREMENT DEFS**

### **YAML Definitions**

(Vendor provided) Meas. Dictionary

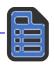

# Measurement Schema

(Vendor provided)

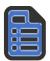

# CONFIGURATION DEFS

Configuration

Schema

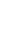

(Vendor provided)

YAML Definitions (Vendor provided)

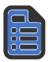

# **EVENT DEFS**

**Events YAML Definitions** 

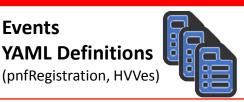

# **PLAYBOOK DEFS**

NF Ext Controller **Ansible Playbooks** (Ansible Configuration)

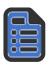

# **WORK-FLOWS**

Work-Flows

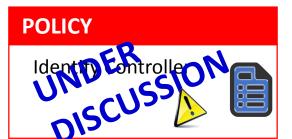

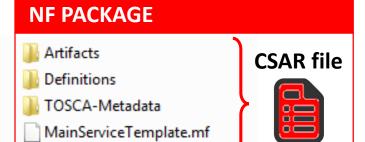

MainServiceTemplate.yaml

Need to define a common "template" that all vendors Provide dictionaries for. DCAE-DS responsible for reading these files. Closed Loop. Vendor describe alarms being sent. Definition what alarms correlated to (collecting, triggers). CLAMP performs analysis, design of who uses it is SDC. Holmes monitoring micro-services (to receive alarms).

Communication STANDARDS we want to support? [Data Format]

PNF Alarm #22 #22 S/W problem xyz VES = fault fields; "fault' domain publish DMaaP Clamp, Analytic, Holmes – [#22 event] Dictionary looks up #22 ->

# YAML NF REGISTRATION (R4 DUBLIN)

# EVENT DEFS Events YAML Definitions

(pnfRegistration, HVVes)

YAML Registration – All events a NF supports Indicates how this NF send the data for that event

ACTION: (Sept 25) What is done w/ a VNF now? for VNF YAML Registration. Architecture Team (Chris Donley, Steve Terrill, Brian Freeman)

DCAE is consuming Artifacts / Registration YAML

- 1. Map to Meta-data connected to Service to be instantiated for
- 2. <u>ACTION</u>: DCAE to connect between service & file. What DCAE component will read this information. Who is consuming the information. SERVICE CHANGE HANDLER is the DCAE "LISTENER" of SDC. Anyone can consume the SDC notifications.
- 3. Do they expect same format?
- **4.** <u>ACTION</u>: Does SDC need to do Modifications or processing? [FM] no additional mapping [PM]. Does DCAE-DS or DCAE need any modification to consume the data.
- 5. <u>SUBSCRIBING</u> Subscribing to information. (1) new ARTIFACT TYPE can subscribe to that new type, DCAE makes new service, knows to download the new type, (2) all is packaged in the CSAR package.
- 6. ARTIFACT TYPE: Application that receives the artifact needs to know what it is. Will DCAE try one way to read, or another. QUESTION do we need a new Artifact Type or can we reuse the DCAE\_TOSCA, DCAE\_JSON.

# FM / YAML / Definition for

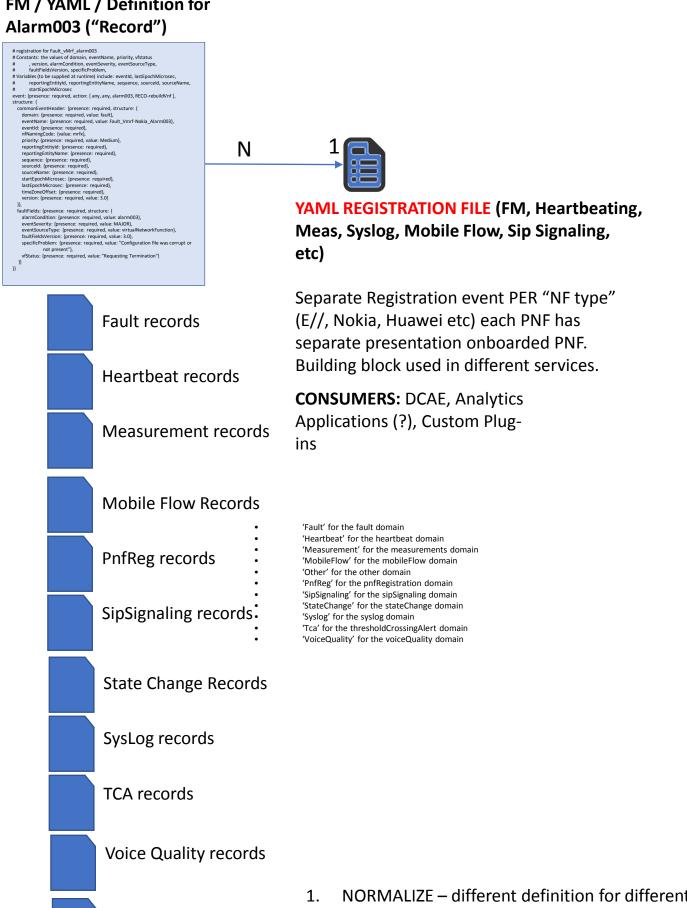

Other records

- 2.
- DCAE-DS could be used to modify the YAML

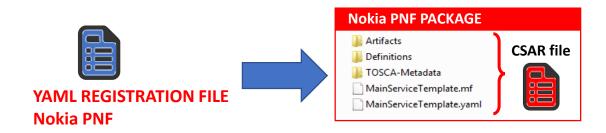

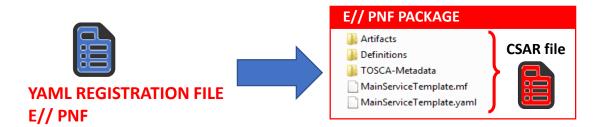

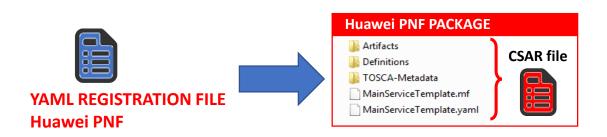

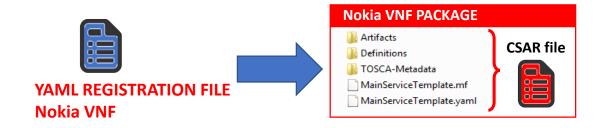

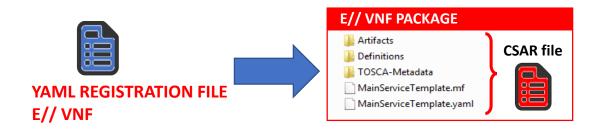

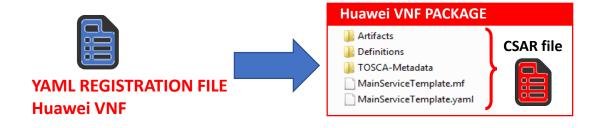

I have PNF two different releases, in release 1 I may have a group of items In dictionary, in release 2 can I provide different one.

| PNF Type       | Release 1 (S/W version)                                     | Release 2 (S/W version)                                     |
|----------------|-------------------------------------------------------------|-------------------------------------------------------------|
| E// PNF – FM   | FM "records" (YAML registration file) YAMLregfile-E//Rel1   | FM "records" (YAML registration file) YAMLregfile-E//Rel2   |
| E// PNF – PM   | PM "records" (YAML registration file) YAMLregfile-E//Rel1   | PM "records" (YAML registration file) YAMLregfile-E//Rel2   |
| Nokia PNF – FM | FM "records" (YAML registration file) YAMLregfile-NokiaRel1 | FM "records" (YAML registration file) YAMLregfile-NokiaRel1 |
| Nokia PNF - PM | PM "records" (YAML registration file) YAMLregfile-NokiaRel1 | PM "records" (YAML registration file) YAMLregfile-NokiaRel1 |
|                |                                                             |                                                             |
|                |                                                             |                                                             |

If just one alarm or one PM changed, could you provide the single "record" or the entire file again?

### SDC Artifacts Type

https://wiki.onap.org/display/DW/SDC+supported+artifact+types

| Artifact Type               | Description                                                                                                    | Valid on<br>Component<br>Types                |  |
|-----------------------------|----------------------------------------------------------------------------------------------------|-----------------------------------------------|--|
| HEAT                        | HEAT Base template (yaml format). Provided by vendor during on-boarding                                                                                                    | VF                                            |  |
| HEAT_VOL                    | HEAT template defining required volumes (yaml format). Provided by vendor during on-boarding                                                                                                    | VF                                            |  |
| HEAT_NET                    | HEAT template defining required networks (yaml format). Provided by vendor during on-boarding (deprecated)                                                                                                    |                                               |  |
| HEAT_ENV                    | HEAT Environment artifact (yaml format, extension ".env"). This artifact is accompanied to HEAT template and containing values to subset of the template's parameters. First version is provided by vendor, then SDC generates new content according to designer changes | VF / VF instance                              |  |
| HEAT_ARTIFACT               | Supplementary artifact referenced in HEAT* template ("get_file"). Provided by vendor during on-boarding                                                                                                    | VF                                            |  |
| HEAT_NESTED                 | HEAT file referenced from another HEAT file (yaml format). Provided by vendor during on-boarding                                                                                                    | VF                                            |  |
| YANG_XML                    | YANG asset based XML                                                                                                    | Service / VF / VFC                            |  |
| VNF_CATALOG                 | YANG asset based XML                                                                                                    | Service / VF / VFC                            |  |
| MODEL_INVENTORY_<br>PROFILE | Inventory Asset (XML format). As from 1610 it is generated by SDC during service certification                                                                                                    | Service / VF / VFC                            |  |
| MODEL_INVENTORY_<br>PROFILE | Inventory Asset Named Query Specification (XML format)                                                                                                    | Service / VF / VFC                            |  |
| VF_LICENSE                  | VF License Artifact (XML format). Created during on-boarding of the VF                                                                                                    | VF                                            |  |
| VENDOR_LICENSE              | CENSE Vendor License Artifact (XML format). Created during onboarding of the VF                                                                                                    |                                               |  |
| APPC_CONFIG                 | configuration artifact                                                                                                    | VF                                            |  |
| VF_MODULES_META DATA        | Json artifact that describes the vfModules of the resource. SDC generates this artifact for every VF instance during the service certification.                                                                                                    | Component<br>instance (e.g. VF<br>in Service) |  |
| DCAE_TOSCA                  | TOSCA template used by DCAE (yaml format)                                                                                                    | VF / VFCMT (=<br>monitoring<br>template)      |  |
| DCAE_JSON                   | JSON description of the DCAE component / template mo                                                                                                    |                                               |  |
| PLAN                        | Workflow artifact type                                                                                                    | Service / VF / VFC                            |  |

## Resource / Service Categories

https://wiki.onap.org/pages/viewpage.action?pageId=38114398

#### Searching in the SDC Catalog

| Category             | Sub Category                                                                                                   |
|----------------------|----------------------------------------------------------------------------------------------------|
| Network L2-3         | LAN Connectors,<br>WAN Connectors,<br>Router,<br>Gateway,<br>Infrastructure                                    |
| Network L4+          | Common Network Resources                                                                                       |
| Application L4+      | Border Element, Database, Application Server, Web Server, Call Control, Media Servers, Load Balancer, Firewall |
| Generic              | Infrastructure,<br>Database,<br>Abstract,<br>Rules,<br>Network Elements                                        |
| Network Connectivity | Connection Points,<br>Virtual Links                                                                            |
| DCAE Component       | Analytics, Policy, Utility, Collector, Source, Microservice, Database                                          |
| Template             | Monitoring Template                                                                                            |
| Allotted Resource    | Tunnel XConnect, IP Mux Demux, Allotted Resource, Security Zone, Contrail Route, Service Admin                 |

#### VES On-Boarding Artifact Use

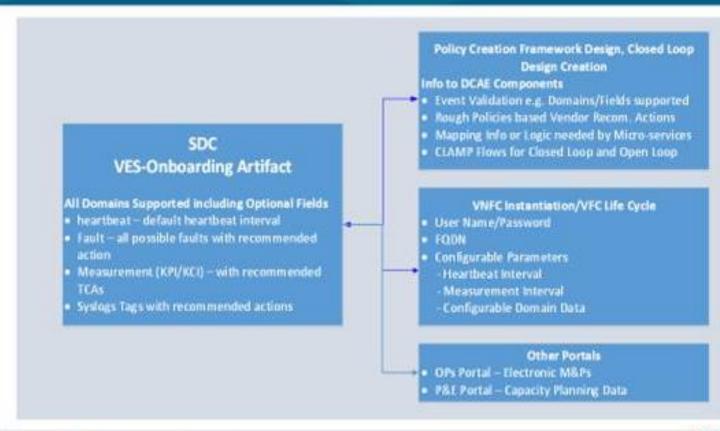

THE LINUX FOUNDATION

 $9.2327 \, \text{ATAT invalence fragers, dirights reserved, ATST and the CRIT lags are inequally of CRIT invalence of Transition of Transition (CRIT) and the CRIT in the CRIT in$ 

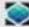

### Alarm Dictionary Usage

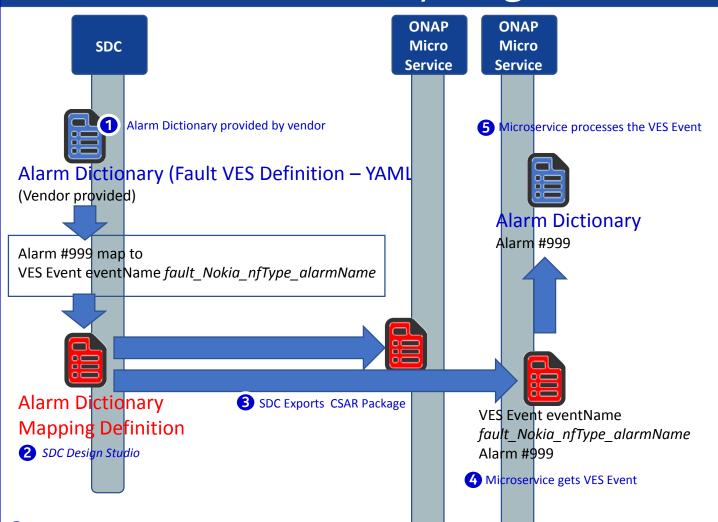

#### **1** ALARM DICTIONARY

Alarm Dictionary defines all alarms/faults published by xNF (x=V or P) Based on 3GPP TS32.111, ETSI, and VES document (v6.0)

**2** SDC DESIGN STUDIO MAPS VES FAULT Event to Alarm Dictionary

SDC Design studio does mapping of Alarm dictionary entries to VES Fault Events to produce a "mapping" definition in the CSAR package. (RATHER than mS doing the mapping because it is more model driven)

**3** SDC DISTRIBUTES DEFINITIONS

SDC creates a definition of how to start-up service. SDC exports the *CSAR package* with the VES Fault to Alarm dictionary mapping definitions.

#### **DEFINITIONS & ARTIFACTS (CSAR PACKAGE)**

- 1. VES-Alarm mapping definition passed by SDC (CSAR Package) to ONAP components
- 2. DCAE micro-service gets CSAR package
- **4** MICRO SERVICE GETS FAULT EVENT

Microservice has subscribed to fault domain DMaaP Topic and receives the VES Fault Event from xNF in run-time.

**5** MICRO SERVICE PROCESSES EVENT

Microservice processes the VES Event using the Alarm Dictionary

### Alarm Dictionary Usage

#### **ALARM DICTIONARY (Fault YAML File) PURPOSE**

- (1) DICTIONARY it allows for a readily accessible body of the entire set of alarms & faults that are managed by a PNF. It would allow for an operator to see all of the alarms & faults of a PNF without having to wait for individual alarms & faults to arrive in ONAP.
- (2) Analytics facilitator A dictionary would allow for a variety of vendor specific (or vendor agnostic) analytics applications to be developed. There are a variety of fields in the Alarm Dictionary that would facilitate such analytics capabilities as correlation, escalation, isolation, recovery actions, selfhealing, and life cycle management functions.
- (3) **GENERAL ANALYTICS** The strength of ONAP is the potential ability to coordinate information from multiple sources, different vendors, and disparate types of NFs. A dictionary can form the foundation for generalized analytics that are vendor agnostic.

#### **FAULT DICTIONARY PURPOSE**

(1) FAULTS vs ALARMS - Fault can be a condition encountered in run-time that does not necessarily create a customer-facing alarm. An alarm is intended to result in a visual notification to a service provider to take action. An analogy would be the "Check engine" light in your car which would correspond to an Alarm. A solenoid, a carburetor, or distributor fault all might lead to a "Check engine" light. A driver (service provider) may not be able to directly act on the specific fault (or indeed care about the fault); but when the "check engine" light went on would know to take some action (go to the service station). FRTire-Fault FLTire-Fault RRTire-Fault RLTire-Fault -> TIRE LOW TIRE PRESSURE Alarm

# NF ALARM DICTIONARY FIELDS (Template)

| ALARM FIELD            | DESCRIPTION                                                                                   |
|------------------------|-----------------------------------------------------------------------------------------------|
| Alarm Dictionary Index | Gives the Identifier for the alarm. This is also the Identifier that is used in the VES event |
|                        | so it can be used to associate the event with the definition entry.                           |
|                        | The VES Event EventID would encode the Alarm number which will correspond to the              |
|                        | Alarm Index.                                                                                  |
|                        | EXAMPLE: 12345                                                                                |
| Alarm Name             | Alarm Name which will be used in the Event Name. <b>Note</b> this maps to the                 |
|                        | alarmCondition in the VES Fault Event in faultevent fields.                                   |
|                        | EXAMPLE: Synchronization Lost                                                                 |
| Event Type *           | Indicates the type of alarm. The types are: Communications Alarm, Processing Error            |
|                        | Alarm, Environmental Alarm, Quality of Service Alarm, Equipment Alarm, Integrity              |
|                        | Violation, Operational Violation, Physical Violation, Security Service Violation,             |
|                        | Mechanism Violation, or Time Domain Violation. <b>Note</b> this maps to the eventCategtory    |
|                        | in the VES Fault Event in faultevent fields.                                                  |
|                        | EXAMPLE: Quality of Service Alarm                                                             |
| Meaning of Alarm       | Provides a descriptive meaning of the alarm condition. This is intended to be read by         |
|                        | an operator to give an idea of what happened.                                                 |
|                        | EXAMPLE: Synchronization has been lost                                                        |
| Effect of Alarm        | Provides a description of the consequence of the alarm condition. When this alarm             |
|                        | condition occurs. This is intended to be read by an operator to give a sense of the           |
|                        | effects, consequences, and other impacted areas of the system.                                |
|                        | EXAMPLE: Loss in Quality of Service                                                           |
| Managed Object(s)      | Managed object (MO) associated with this Alarm. Note this maps to the                         |
|                        | eventSourceType in the VES Fault Event in faultevent fields.                                  |
|                        | EXAMPLE: Clock (MO)                                                                           |
| Probable Cause *       | Provides the probable cause qualifier for the alarm. Probable causes are found in 3GPP        |
|                        | TS 32.111 Annex B drawn from ITU-T M.3100 and from ITU-T Recommendation X.721,                |
|                        | X.733, and X.736                                                                              |
|                        | EXAMPLE: lossOfSynchronisation                                                                |
| Probable Cause Number* | Probable Cause Number the numeric value associated with the Probable Cause                    |
|                        | EXAMPLE: 76                                                                                   |
| Specific Problem *     | (Optional) It provides further qualification on the alarm than probable Cause. This           |
|                        | attribute value shall be single-value and of simple type such as integer or string.           |
|                        | Defined in ITU-T Recommendation X.733 Clause 8.1.2.2. <b>Note</b> this is the 3GPP Specific   |
|                        | problem not be confused with the specificProblem field of the VES Fault Event in              |
|                        | faultevent fields.                                                                            |
| Proposed Repair        | It indicates instructions for proposed repair actions. These are defined in ITU-T             |
| Actions*               | Recommendation X.733 clause 8.1.2.12.                                                         |
|                        | EXAMPLE: Reset the BTS, ONAP Controller does x                                                |
| Clearing Type          | Indicates whether the alarm is automatically or manually cleared                              |
|                        | EXAMPLE: Automatic                                                                            |
| Additional Text*       | This field contain further information on the alarm. This attribute provides <i>vendor</i>    |
|                        | specific alarm information. A specific condition for this optional population is when an      |
|                        | alarm presented by the EM has different values of perceived severity, and / or alarm          |
|                        | type.                                                                                         |
|                        | EXAMPLE: Specific data 10                                                                     |
| Associated Fault(s)    | Indicates the associated faults that triggered this alarm. List of fault(s) associated with   |
|                        | the alarm cross indexed against a vendor provided fault information.                          |
|                        | EXAMPLE: Fault 99999                                                                          |

# NF ALARM DICTIONARY FIELDS (Template)

| ALARM FIELD            | STANDARDS                                 | VES FAULT EVENT                                |
|------------------------|-------------------------------------------|------------------------------------------------|
| Alarm Name             | None                                      | maps to alarmCondition in the VES Fault Event  |
|                        |                                           | in faultevent fields                           |
| Event Type *           | 3GPP TS32.111                             | maps to eventCategtory in the VES Fault Event  |
|                        |                                           | in faultevent fields                           |
| Meaning of             | N/A                                       | N/A                                            |
| Alarm                  |                                           |                                                |
| Effect of Alarm        | N/A                                       | N/A                                            |
| Managed                | N/A                                       | maps to eventSourceType in the VES Fault Event |
| Object(s)              |                                           | in faultevent fields                           |
| Probable Cause *       | 3GPP TS 32.111 Annex B                    | N/A                                            |
|                        | ITU-T M.3100                              |                                                |
|                        | ITU-T Recommendation X.721, X.733, and    |                                                |
|                        | X.736                                     |                                                |
| <b>Probable Cause</b>  | 3GPP TS 32.111 Annex B                    | N/A                                            |
| Number *               | ITU-T M.3100                              |                                                |
|                        | ITU-T Recommendation X.721, X.733, and    |                                                |
|                        | X.736                                     |                                                |
| Specific Problem       | 3GPP TS32.111.                            | N/A                                            |
| *                      | ITU-T Recommendation X.733 Clause 8.1.2.2 |                                                |
| <b>Proposed Repair</b> | 3GPP TS32.111                             | N/A                                            |
| Actions*               |                                           |                                                |
| <b>Clearing Type</b>   | N/A                                       | N/A                                            |
| Additional Text        | 3GPP TS32.111                             | N/A                                            |

# NF FAULT DICTIONARY FIELDS (Template)

| <b>DEFINITION FIELD</b>        | DESCRIPTION                                                                                   |  |  |
|--------------------------------|-----------------------------------------------------------------------------------------------|--|--|
| Fault Id                       | Gives the Identifier for the alarm. This is also the Identifier that is used in the VES event |  |  |
|                                | so it can be used to associate the event with the definition entry.                           |  |  |
|                                | EXAMPLE: 99999                                                                                |  |  |
| Fault Name                     | Alarm Name which will be used in the Event Name. <b>Note</b> this maps to the                 |  |  |
|                                | alarmCondition in the VES Fault Event in faultevent fields.                                   |  |  |
|                                | EXAMPLE: Loss of Synchronization                                                              |  |  |
| Fault Description              | Provides a descriptive meaning of the alarm condition. This is intended to be read by         |  |  |
|                                | an operator to give an idea of what happened.                                                 |  |  |
|                                | EXAMPLE: Synchronization due to PTP IEEE1588 Failure                                          |  |  |
| Managed Object(s)              | Managed object (MO) associated with this Alarm. Note this maps to the                         |  |  |
|                                | eventSourceType in the VES Fault Event in faultevent fields.                                  |  |  |
|                                | EXAMPLE: Clock (MO)                                                                           |  |  |
| Effect of Fault                | Provides a description of the consequence of the alarm condition. When this alarm             |  |  |
|                                | condition occurs. This is intended to be read by an operator to give a sense of the           |  |  |
|                                | effects, consequences, and other impacted areas of the system.                                |  |  |
|                                | EXAMPLE: Loss of synchronization affect QoS                                                   |  |  |
| Associated Alarm(s)            | Indicates the associated faults that triggered this alarm. List of fault(s) associated with   |  |  |
|                                | the alarm cross indexed against a vendor provided fault information.                          |  |  |
|                                | EXAMPLE: 12345                                                                                |  |  |
| <b>Proposed Repair Actions</b> | It indicates instructions for proposed repair actions. These are defined in ITU-T             |  |  |
| •                              | Recommendation X.733 clause 8.1.2.12.                                                         |  |  |
|                                | EXAMPLE: Reset BTS                                                                            |  |  |
| Additional Text                | This field contain further information on the alarm. This attribute provides <i>vendor</i>    |  |  |

specific additional fault information.

event: {presence: required, action: {any, any, <mark>AlarmID 71xx</mark> RECO-contact Nokia technical <u>support</u> }, MEANING = A fault has occurred in the base station synchronization. For example: the base station reference clock signal is lost or is unstable/inaccurate, = The effect of the fault on the functioning of the network element depends on the fault id raised. See fault effect below in registration YAML, CLEARING TYPE = automatic structure: { commonEventHeader: {presence: required, structure: { version: {presence: required, value: 3.0}, domain: {presence: required, value: fault}, eventName: {presence: required, value: Fault\_5gBts\_Nokia\_baseStationSynchronizationProblem}, eventId: {presence: required), sourceName: {presence: required}, reportingEntityName: {presence: required}, priority: {presence: required}, startEpochMicrosec: {presence: required}, 11. faultFields: {presence: required, structure: { faultFieldsVersion: {presence: required, value: 3.0}, eventCategory: {presence: optional, comment: "Quality of service"}, alarmCondition: {presence: required, value: 'baseStationSynchronizationProblem'}, eventSourceType: {presence: required}, alarminterfaceA: {presence: required}, specificProblem: {presence: required}, eventSeverity: {presence: required}, nfStatus: {default: Active}, alarmAdditionalInformation: {presence: required, array: { keyValuePair: {presence: required, structure: { key: {presence: required, value: 'Fault ID'}, value: {presence: required}}, comment: " FAULT ID = 9. FAULT NAME = 'BTS time not corrected', comment: " FAULT ID = 9, FAULT NAME = 'BTS time not corrected', FAULT DESCRIPTION = 'The reference frequency that the BTS master clock receives has changed by about 200 ppb or more (which equals the change magnitude of 204 DAC steps or more (with 12bit DAC)) during the measurement period, compared to the BTS master clock frequency. Causes can be: 1. The reference frequency ..... 2. The reference frequency fluctuates ...', EFFECT = 'This fault does not immediately affect the operations of the BTS, but it is a notification ...', PROPOSED ACTION = 'access the ....follow the instructions below: In case of a fault in the transmission network synchronization, ... 3. In case of a BTS equipment fault, the location might be: 4. After the fault situation has been cleared, ....', **FAULT ID= 1818,** FAULT NAME = 'BTS master clock tuning failure', FAULT DESCRIPTON = 'Master clock frequency is tuned to within 5% of its minimum or maximum tuning EFFECT = 'The BTS can operate properly for months .... Effects in Frequency Synchronization mode: ... Effects in Phase Synchronization mode: ... PROPOSED ACTION = 'Perform the steps below in the listed order until the fault disappears. Not tracking satellites: The most common reason ... 2. There might be a malfunction in the GPS receiver. Perform a (remote) power reset for the GPS 3. There might be a HW fault in the GPS receiver. Check the operation and change the GPS module,

if needed.' ",

### **PM Dictionary Usage**

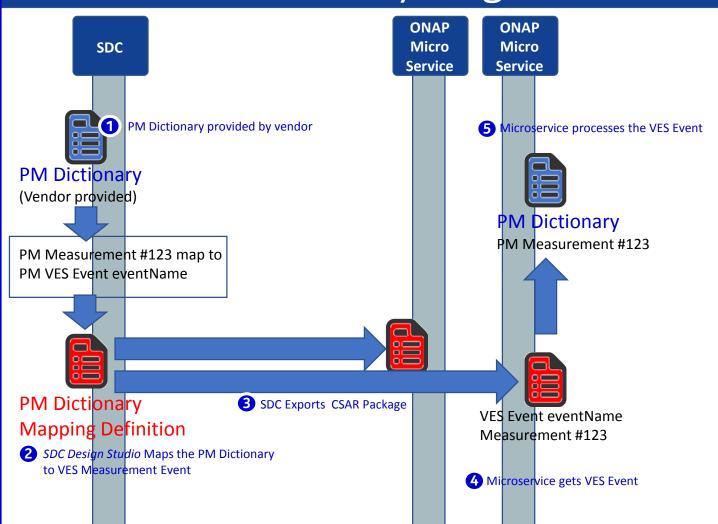

#### 1 PM DICTIONARY

PM Dictionary defines all measurements published by xNF (x=V or P) Based on 3GPP TS32.503, ETSI, and VES document (v6.0) [has Cloud scaling counters]

- **2** SDC DESIGN STUDIO MAPS VES FAULT Event to PM Dictionary
  - SDC Design studio does mapping of PM dictionary entries to VES Fault Events to produce a "mapping" definition in the CSAR package.
- **3** SDC DISTRIBUTES DEFINITIONS

SDC creates a definition of how to start-up service. SDC exports the *CSAR package* with the VES Fault to PM dictionary mapping definitions.

#### **DEFINITIONS & ARTIFACTS (CSAR PACKAGE)**

- 1. VES meas mapping definition passed by SDC (CSAR Package) to ONAP components
- 2. DCAE micro-service gets CSAR package
- **MICRO SERVICE GETS MEASUREMENT EVENT**

Microservice has subscribed to fault domain DMaaP Topic and receives the VES Fault Event from xNF in run-time.

**5** MICRO SERVICE PROCESSES EVENT

Microservice processes the VES Event using the PM Measurements Dictionary

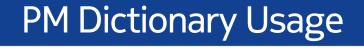

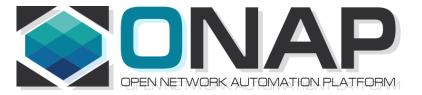

# APPENDIX & Meeting Notes

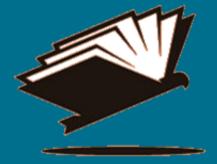

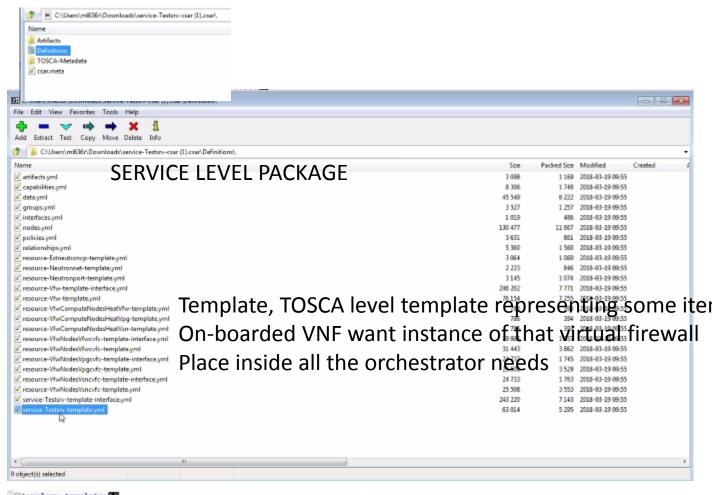

```
topology_template:
   node templates:
    vfw 0: 00
      type: org.openecomp.resource.vf.Vfv#5
      metadata:
        invariantUUID: fa9f72b3-d656-4e08-ae5e-9482ab165d5c
        UUID: 0a9e817b-4c98-455a-95d4-71e24713f73d
        customizationUVID: f7432b08-ed4a-43fa-b179-40d2c5ff1b1e
        version: '0.2'
        name: vfw
        description: saad
         type: VF
         category: Network L4+16
         subcategory: Common Network Resources
         resourceVendor: example BF
         resourceVendorRelease: '1.0'
         resourceVendorModelNumber: ''
       properties: 05
        nf_naming: 05
          ecomp_generated_naming: true
         multi stage design: false
         availability zone max count: 185
         vfw flavor name: 4 GB General Purpose v1
        public net id: 0
         vfw image name: Ubuntu 14.04 LTS (Trusty Tahr) (PVHYM)
       capabilities:
         network.incoming.bytes.rate_vpg_vpg_private_1_port: ##
          properties:
            unit: B/sing
            description: Average rate of incoming bytes
            type: Gauge
            category: network
        disk.read.bytes vpg: 100
```

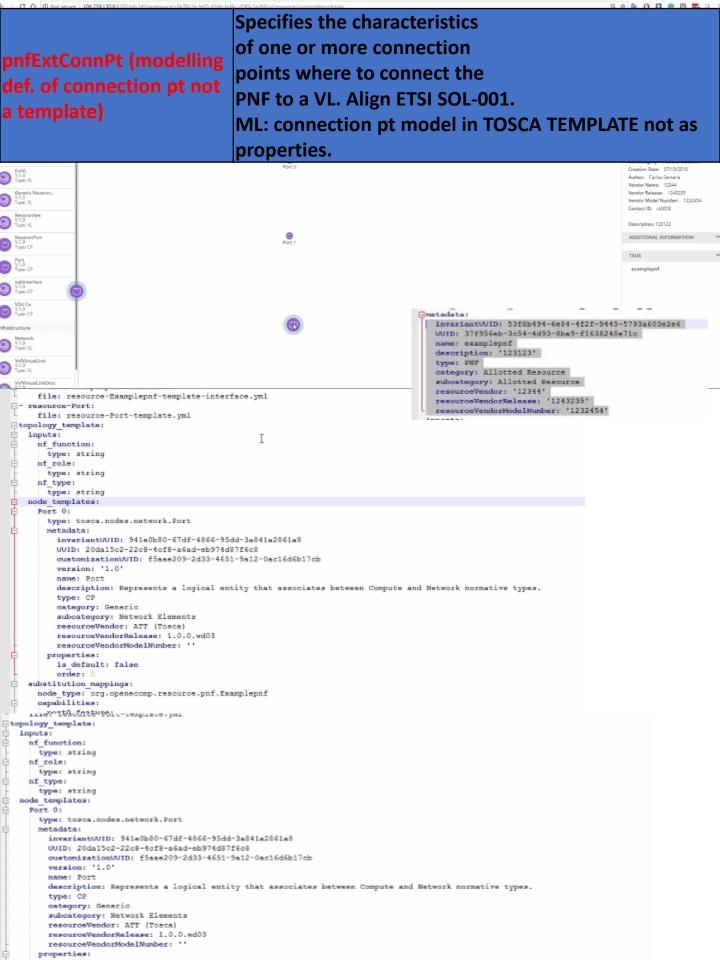

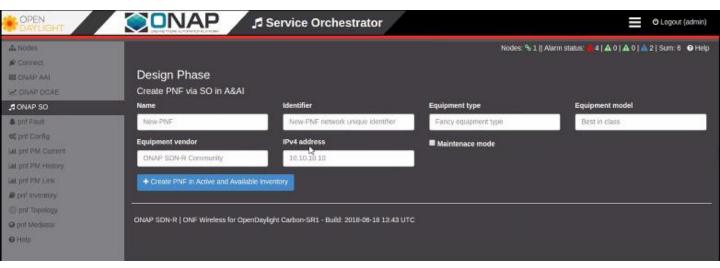

SDN-R in Open Daylight create a A&AI PNF entry

# Demo given by Michael Lando (Aug 21, 2018) Demonstrating software\_versions in SDC Design Studio

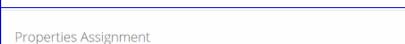

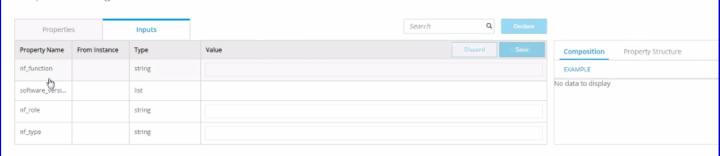

#### Properties Assignment

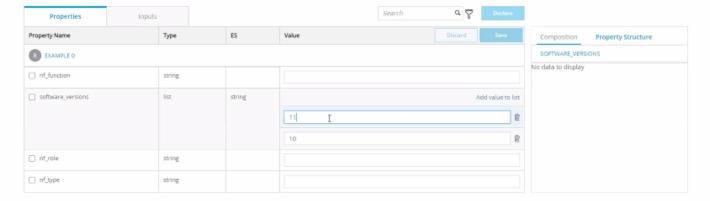

#### TOSCA Artifacts

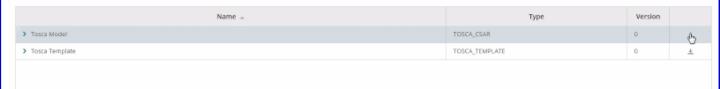

| Name                     | Size    | Packed Size Modified    | Created Accessed | Attributes Encrypted Comment | CRC Method       | Charac  |
|--------------------------|---------|-------------------------|------------------|------------------------------|------------------|---------|
| arvice-Text-templat cond | 1 592   | 698 2018-08-21 13:20    |                  |                              | 041CD0D7 Deflate | Descrip |
|                          | 420     | 187 2018-08-21 13:20    | •                |                              | C8014A49 Deflate | Descrip |
|                          | 898     | 434 2018-08-21 13:25    | •                |                              | A244C2B3 Deflate | Descrip |
|                          | 641     | 256 2018-08-21 13:25    | •                |                              | 18AFA4D5 Deflate | Descrip |
|                          | 6 108   | 1 646 2018-08-21 13:25  | )                |                              | E3D8F59E Deflate | Descrip |
|                          | 4 557   | 1 099 2018-08-21 13:25  | 9                |                              | E95763F5 Deflate | Descrip |
|                          | 129 257 | 11 795 2018 08 21 13:25 | 9                |                              | AFF613FB Deflate | Descrip |
| interfaces.yml           | 3113    | 797 2018-08-21 13:25    | )                |                              | 3CEB0215 Deflate | Descrip |
|                          | 4 883   | 1 502 2018-08-21 13:20  | )                |                              | 6EEE8096 Deflate | Descrip |
| ☑ data.yml               | 52 526  | 7 015 2018-08-21 13:20  | )                |                              | A847239E Deflate | Descrip |
|                          | 9 108   | 1 899 2018-08-21 13:29  | }                |                              | B18897B1 Deflate | Descrip |
|                          | 3 180   | 1 182 2018-08-21 13:25  | •                |                              | 88F1789A Deflate | Descrip |
| i annotations yml        | 1 025   | 550 2018-08-21 13:25    | •                |                              | 439CAD86 Deflate | Descrip |
|                          |         |                         |                  |                              |                  |         |

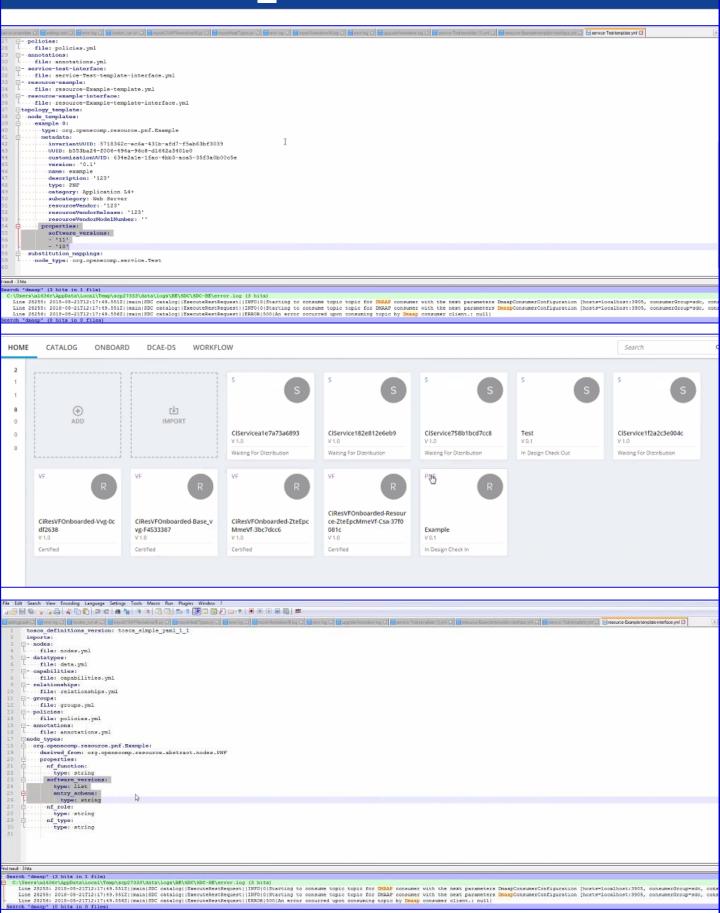

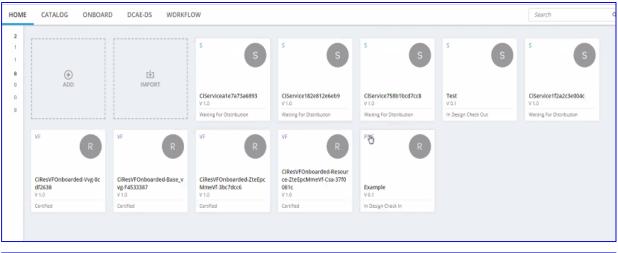

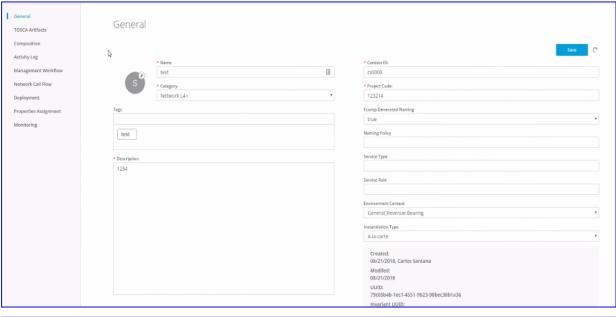

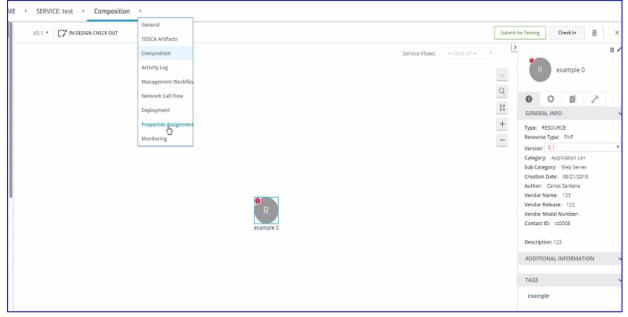

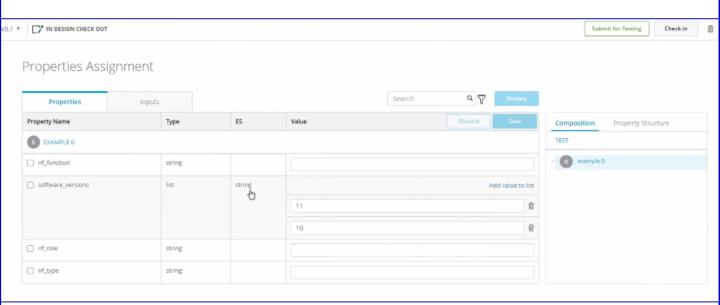

#### Properties Assignment

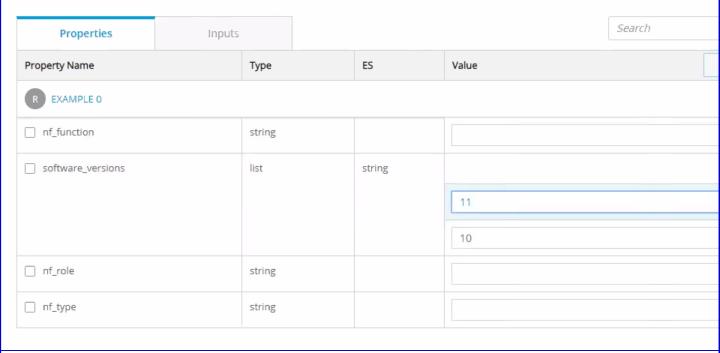

### Management, General aspects

- Management services (MnS)
- Interface between MnS consumer and producer is standardized
- · Operations and notifications for:
  - o Provisioning;
  - Fault supervision;
  - Performance assurance.
- 5G Network Resource Models
- Performance measurements
- E2e KPI's
- Stage 3 Solution Set for HTTP/REST (OpenAPI)
- Stage 3 Yang specification for 5G NRM

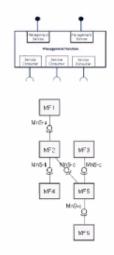

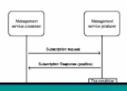

### O&M specification set

| Work item                                               | Specification number and title                                                                                                    |
|---------------------------------------------------------|----------------------------------------------------------------------------------------------------|
| Concepts, use cases<br>requirements and<br>architecture | TS 28.530 Management and orchestration; Concepts, use cases and requirements TS 28.533 Management and orchestration; Architecture framework                                   |
| Generic specification                                   | TS 28.532 Management and orchestration; Generic management services                                                                                                    |
| Provisioning                                            | TS 28.531 Management and orchestration; Provisioning                                                                                                    |
| Fault supervision                                       | TS 28.545 Management and orchestration; Fault supervision                                                                                                    |
| Performance assurance                                   | TS 28.550 Management and orchestration; Performance assurance                                                                                                    |
| Assurance data and<br>Performance<br>Management         | TS 28.552 Management and orchestration; 5G performance measurements and assurance data TS 28.554 Management and orchestration; 5G end to end Key Performance Indicators (KPI) |
| Network resource<br>models                              | TS 28.540 Management and orchestration; 5G Network Resource Model (NRM); Stage 1 TS 28.541 Management and orchestration; 5G Network Resource Model (NRM); Stage 2 and stage 3 |

### Network slice model

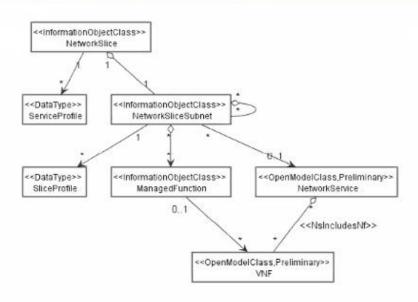

NOTE 1: The <<OpenModelClass>> NetworkService and <<OpenModelClass>> VNF are defined in [12]. NOTE 2: The target Network Service (NS) instance represents a group of VNFs and PNFs that are supporting the source network slice subnet instance.

Rel-15 TS 28.541 Management & orchestration of 5G networks; NRM; stage 2 & stage 3.

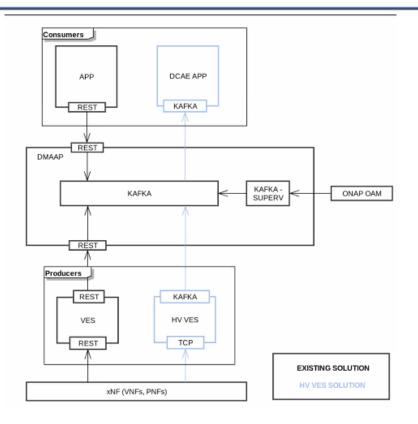

#### Interface Types

R-XXXXX: The VNFD provided by VNF vendor may use the below described TOSCA interface types. An on-boarding entity (ONAP SDC) MUST support them.

tosca.interfaces.nfv.vnf.lifecycle.Nfv supports LCM operations

#### 5.1.9. HPA Requirements

#### 5.1.10. VES Requirements

CSAR provided by VNF vendor may include the ONAP proprietary extensions supported by SOL004 standard. The ONAP extensions should be registered in ETSI as specified in SOL004.

R-XXXXX: The CSAR extensions to support ONAP VES shall be described in both CSAR archive and manifest file as following:

the CSAR includes:

!-----Lfnetworkingonap

!---- ves.yaml

the manifest file includes:

non\_mano\_artifacts\_sets:

Ifn\_onap:

Source: Lfnetworkingonap/ves.yaml

Note: The VES extension is not supported in Casablanca release